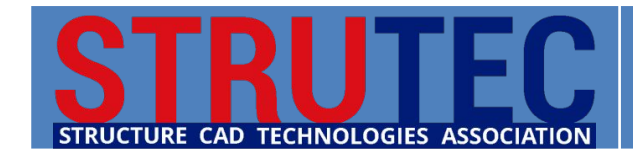

**СЕТЬ ЦЕНТРОВ ТЕХНИЧЕСКОЙ ПОДДЕРЖКИ SCAD SOFT ПРОЕКТНО-КОНСАЛТИНГОВАЯ АССОЦИАЦИЯ ПО РАЗВИТИЮ ИНФОРМАЦИОННЫХ ТЕХНОЛОГИЙ СТРОИТЕЛЬНОГО ПРОЕКТИРОВАНИЯ**

# **Обзор реализованных в SCAD 21.1 методов моделирования грунтового основания под фундаментной плитой**

Виктор Сергеевич Михайлов Руководитель новосибирского центра технической поддержки SCAD SOFT mvs@scadsoft.ru

Андрей Владимирович Теплых Руководитель самарского центра технической поддержки SCAD SOFT ateplykh@mail.ru

> 19 апреля 2016 г. Москва

# **Серия вэбинаров по вопросам расчета оснований и фундаментов**

**Темы для рассмотрения в рамках профессиональной дискуссии:**

- **1. Теоретические основы и сравнительный анализ традиционных моделей основания (Винклера, ЛДО, Пастернака).**
- **2. Билинейная модель упруго-пластического основания в КРОСС.**
- **3. Влияние стадийности загружения основания в режиме МОНТАЖ.**
- 4. Использование серии моделей в режиме ВАРИАЦИЯ или режима МОНТАЖ для учета упругой работы грунта при динамических воздействиях.
- 5. Учет взаимного влияния двух зданий на плитных фундаментах и расчет крена.
- 6. Расчет фундаментной плиты на продавливание.
- 7. Методы расчета фундаментных плит на основаниях с переменными характеристиками (карстовые провалы, увлажняемые грунты).
- 8. Особенности расчета ленточных и столбчатых фундаментов на ест.основании.
- 9. Проблема расчета фундаментов на разных отметках в КРОСС.
- 10. Расчет нагрузок на столбчатые фундаменты. Анализ работы столбчатого фундамента с учетом бокового отпора грунта.
- 11. Методы моделирования свайных фундаментов.
- 12. Расчет полов по грунту как плит на упругом основании.
- 13. Расчет устойчивости откосов и подпорных стен. Расчет шпунтовых стен в грунте.
- 14. Расчет устойчивости формы и устойчивости положения здания или сооружения.
- 15. Прочие темы по вопросам решения задач для пользователей SCAD Office.

#### **Подробная программа и форма заявки на сайте WWW.SCADHELP.COM**

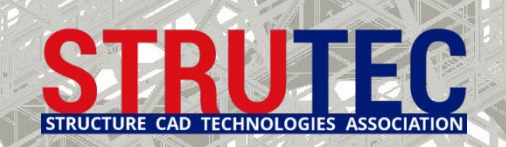

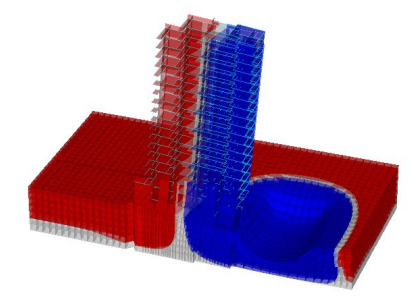

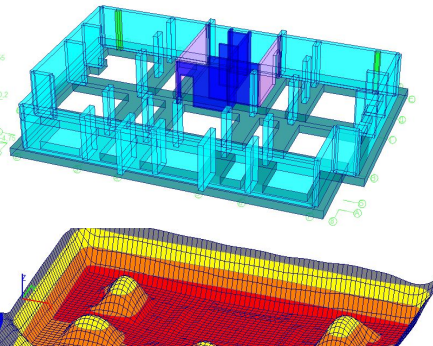

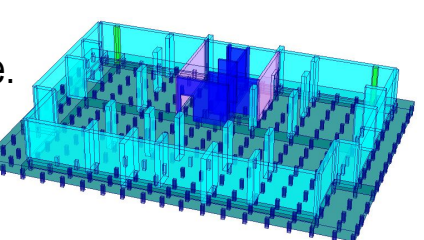

### **Дистанционная программа магистратуры по расчетам в SCAD**

• **Москва**

• **Уфа**

• **Новосибирск Омск** • **Томск** •

3 TEXHOJIOLA

**Самара** •

**ТОМСКИЙ ГОСУДАРСТВЕННЫЙ АРХИТЕКТУРНО-СТРОИТЕЛЬНЫЙ УНИВЕРСИТЕТ • САНКТ-ПЕТЕРБУРГСКИЙ ПОЛИТЕХНИЧЕСКИЙ НАЦИОНАЛЬНЫЙ ИССЛЕДОВАТЕЛЬСКИЙ УНИВЕРСИТЕТ ПЕТРА ВЕЛИКОГО • УФИМСКИЙ ГОСУДАРСТВЕННЫЙ НЕФТЯНОЙ ТЕХНИЧЕСКИЙ УНИВЕРСИТЕТ • СИБИРСКАЯ ГОСУДАРСТВЕННАЯ АВТОМОБИЛЬНО-ДОРОЖНАЯ АКАДЕМИЯ • EF ENGLISH FIRST – МИРОВОЙ ЭКСПЕРТ В ОБУЧЕНИИ АНГЛИЙСКОМУ ЯЗЫКУ • SCAD SOFT – РАЗРАБОТЧИК ПРОЕКТНО-ВЫЧИСЛИТЕЛЬНОГО КОМПЛЕКСА • STRUTEC – АССОЦИАЦИЯ ПО РАЗВИТИЮ ТЕХНОЛОГИЙ, ИНТЕГРИРУЕМЫХ СО SCAD OFFICE • МОСКОВСКИЙ ГОСУДАРСТВЕННЫЙ НАЦИОНАЛЬНЫЙ ИССЛЕДОВАТЕЛЬСКИЙ СТРОИТЕЛЬНЫЙ УНИВЕРСИТЕТ** • **Санкт**-**Петербург** 10 1 ородов 7 **ГОРОДОВ TOPOLOGY TOPOLOGY** 

**•**

**•**

**GRAITEC – ПРЕДСТАВИТЕЛЬ В СНГ BIM СИСТЕМЫ ADVANCE STEEL ДЛЯ МК**

**ALLBAU SOFTWARE – ПРЕДСТАВИТЕЛЬ В СНГ BIM СИСТЕМЫ ALLPLAN ДЛЯ ЖБК** 

### **Дистанционная программа магистратуры по расчетам в SCAD**

#### Единственная в СНГ

практико-ориентированная заочно-дистанционная программа магистратуры по конструктивным расчетам в SCAD и системам информационного моделирования строительных конструкций зданий и сооружений

•100% дисциплин в области проектирования конструкций •2/3 из 23 курсов по расчетам в SCAD Office с учетом экспертизного обоснования •2 дисциплины и 2 курсовых проекта в ВІМ системах для 3D проектирования МК/ЖБК **Практическая ориентация** •Известные лекторы из 5 технических университетов Мск, СПб, Уфы, Томска и Омска • Практико-ориентированные курсы SCAD от разработчика вычислительной системы •Обучение в малой группе по 12 человек в год **Качественная подготовка Оптимальная длительность** •3 недельная вводная в профессию заочная сессия по теоретическим дисциплинам •Доступ к on-line занятиям три семестра в вечернее время из любой точки планеты • Фактическая длительность обучения 16 месяцев

**Карьерный рост**

•Диплом о высшем образовании магистра по направлению «Строительство» •Англ.язык в мировой школе EF - English First для работы с иностранной литературой • Редкая специализация с возможностью дополнительной сдельной занятости

**Минимальная стоимость**

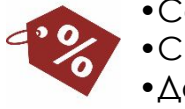

- Самая низкая допустимая стоимость коммерческой магистратуры в ТГАСУ • Скидка более 50% на все курсы от разработчика SCAD Office
- •Дополнительная скидка 20% исключительно для набора на 2016-2018 гг

**Бонус для организации**

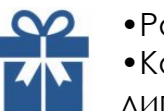

• Ранее пройденные курсы в SCAD SOFT засчитываются без повторной оплаты •Компания SCAD SOFT предоставляет магистрам на время выполнения курсовых и дипломных проектов полнофункциональную версию SCAD Office 21.1 SMax

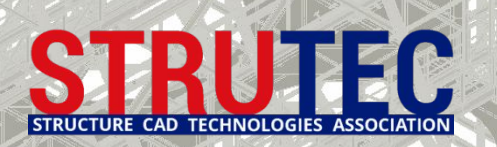

### **Дистанционная программа магистратуры по расчетам в SCAD**

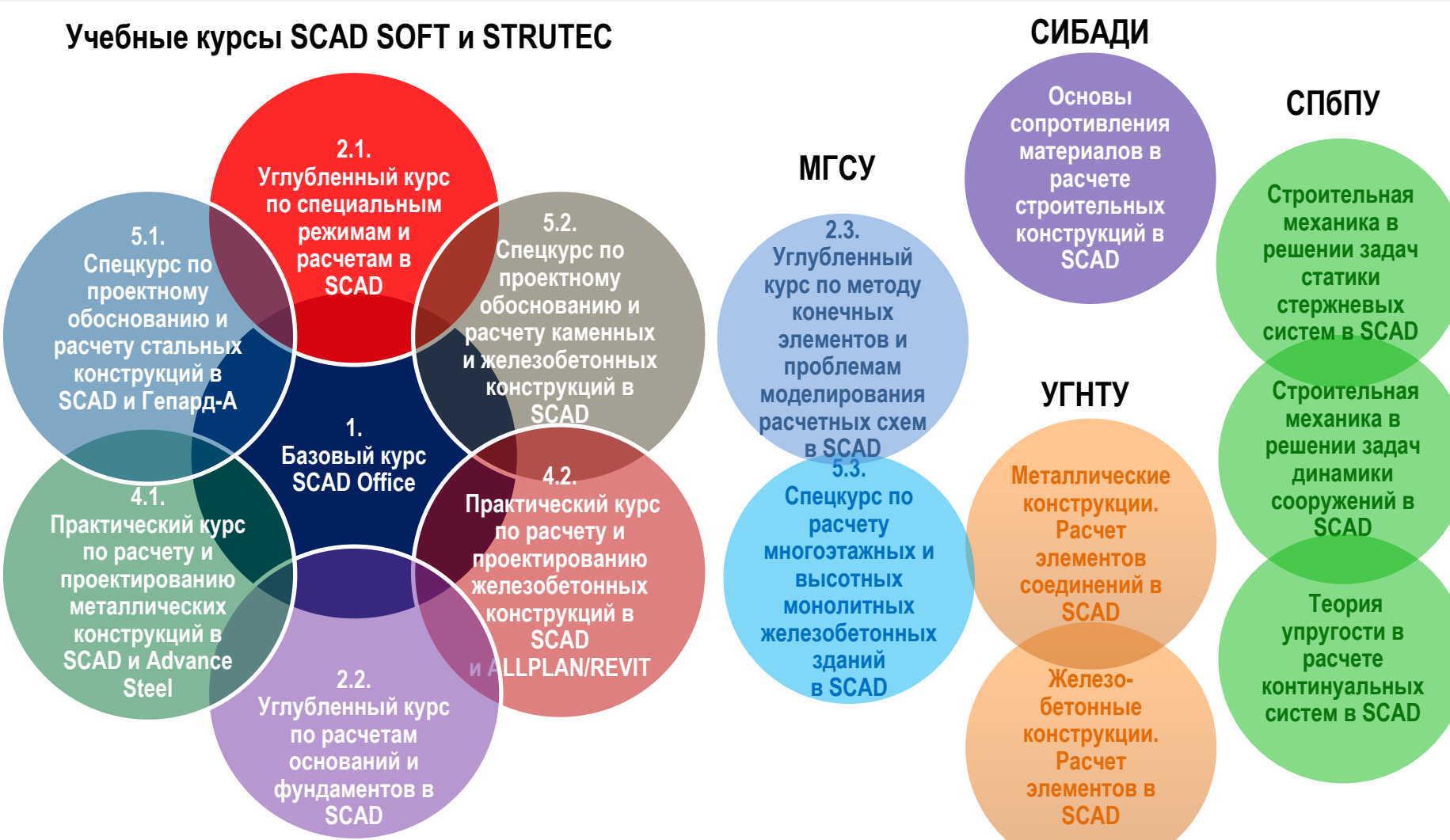

#### **Более подробная информация в докладе от 20.04.2016 г.**

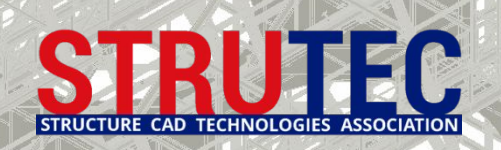

# **Предисловие к обзору моделей основания**

Обзор моделей грунтового основания для плитных фундаментов на естественном основании выполнен по материалам докладов на семинарах SCAD SOFT и литературных источников, указанных на посл. слайде.

#### **ФЗ №384 Статья 16 Требования к обеспечению механической безопасности здания или сооружения:**

4. Расчетные модели строительных конструкций и основания должны отражать действительные условия работы здания или сооружения, отвечающие рассматриваемой расчетной ситуации. **Должны** быть учтены: 1) факторы, определяющие напряженно деформированное состояние;

2) особенности взаимодействия элементов строительных конструкций между собой и основанием;

3) пространственная работа строительных конструкций; 4) геометрическая и физическая нелинейность;

5) пластические и реологические свойства материалов и грунтов; 6) возможность образования трещин;

7) возможные отклонения геометрических параметров от их номинальных значений.

#### Принцип **Парето-Джордано**:

«*Существенных факторов немного, а факторов тривиальных множество*» («*принцип 20/80*») Эти утверждения задают путь уточнения моделей: существенные факторы (20%) следует оценивать возможно точнее, а несущественные (80%) – с гораздо меньшей точностью.

#### Британский математик **Джордж Е.П. Бокс** утверждает:

«*Все модели ошибочны, но некоторые из них полезны*»

Ошибочность не страшна, если модель правдоподобна. Правдоподобная модель становится полезной, если ее параметры откалибровать по экспериментальным данным, получив закон, формулу или алгоритм.

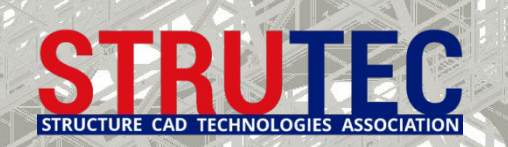

# **Модели взаимодействия фундамента и основания в SCAD 21.1**

**Традиционные методы моделирования в SCAD фундаментной плиты на естественном основании:**

- **1. Клавишная модель Винклера** с одним коэффициентом постели; Модели с близкими результатами по отношению к Винклеровской модели:
	- **1б. Модель уравновешивания внешних нагрузок и отпора грунта**;
	- **1в. Модель упругого основания по контуру плиты** с использованием объемных КЭ;
- **2. Модель линейно-деформируемого основания (ЛДО)** с использованием объемных КЭ; **2б. Модель ЛДО с промежуточным Винклеровским слоем** с использованием объемных КЭ;
- **3. Модель Пастернака** с двумя коэффициентами постели и с применением законтурных элементов для учета распределительной способности основания за пределами фундамента.

#### **Реализованные в SCAD методы моделирования основания фундаментной плиты:**

**4. Билинейная модель основания** с переменным коэффициентом постели в программе КРОСС;

**1г. Винклеровская модель** основания с постоянным коэффициентом постели **с учетом генетически-нелинейного приложения нагрузок** в режиме МОНТАЖ;

- **1д. Винклеровская модель** основания с изменяемым постоянным С1 для каждой стадии монтажа;
- **4б. Билинейная модель** основания **с учетом истории приложения нагрузок** в режиме МОНТАЖ.

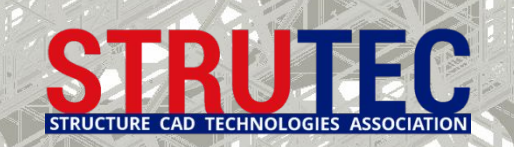

### **Описание анализируемого здания и грунтового основания**

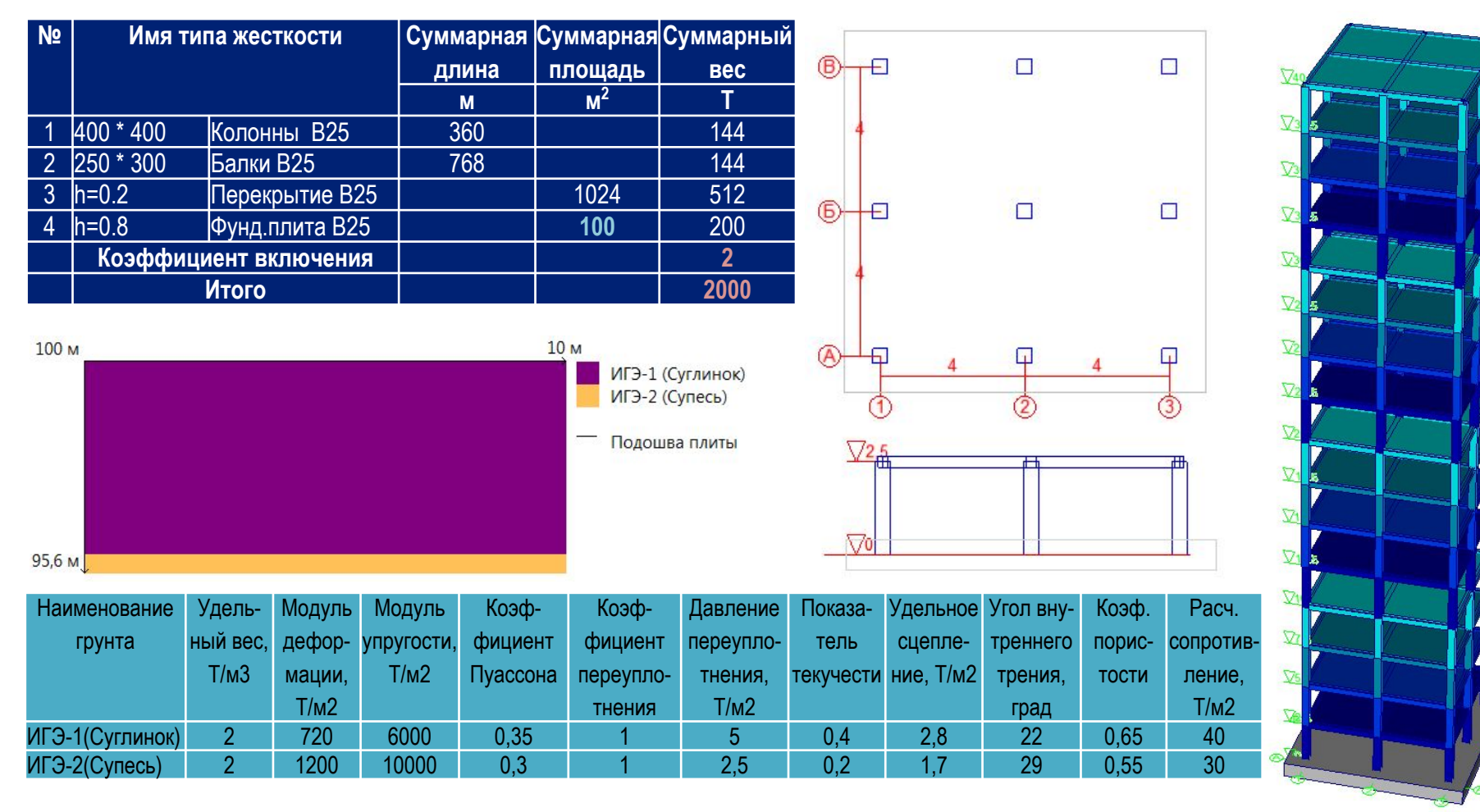

**Примечание:** Грунтовые воды отсутствую. Толщина верхнего слоя грунта 4 м и верх на отм.100м. Низ фундаментной плиты на отм. 100м.

**Ср. давление по подошве 20 Т/м<sup>2</sup>**

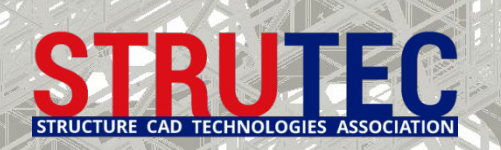

### **Выбор модели основания**

**При выборе модели основания имеется ряд факторов, заставляющих применять при расчете и проектировании несколько моделей основания:**

- 1. В большинстве случаев в руках проектировщика имеется продукт общего назначения, позволяющий вести расчет в линейно-упругой постановке.
- 2. При проведении инженерно-геологических изысканий имеют место неточности при определении характеристик основания, что не даёт возможности выполнять точные нелинейные расчеты на основании неточных данных.
- 3. В процессе строительства и последующей эксплуатации здания свойства грунтов основания могут изменятся.
- 4. Пункт 12.5.5. СП 50-101-2004 рекомендует выбирать наиболее неблагоприятные значения параметров жесткости основания и модели основания (в частности, расчет сечения верхней арматуры производить при постоянном коэффициенте постели, а нижней - при переменном).

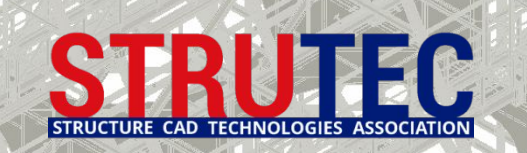

### **Алгоритм расчета плитных фундаментов**

Плитный фундамент рассчитывается по двум схемам: 1) как абсолютно жесткий фундамент в КРОСС и 2) как фундамент конечной жесткости в SCAD. Из расчетов по первой схеме определяют размеры фундамента в плане и среднюю осадку. Из расчетов по второй схеме определяют внутренние усилия в плитном фундаменте и его осадки в плане.

1.1. Действующие на плитный фундамент нагрузки приводятся к продольной суммарной силе N, действующей в точки проекции центра масс здания на плиту. Размеры плиты в плане устанавливаются из условий ограничения средних давлений под плитой. Расчеты плиты как абсолютно жесткого тела выполняются по формулам для столбчатого фундамента.

1.2. Средние осадки вычисляются от действия обобщенной силы N как для столбчатого фундамента. Расчет осадки выполняется, как правило, по методу линейно деформируемого слоя или полупространства. **При этом в расчетах используют осредненные характеристики грунта в пределах сжимаемой толщи под подошвой фундамента.**

1.3. Как правило, толщина фундаментной плиты определяется из расчетов ее на продавливание в зонах действия сосредоточенных нагрузок от колонн, столбов, стен и т.п. Расчеты на продавливание выполняются в АРБАТ согласно СП63.13330.2012 с учетом моментов, действующих в месте сопряжения колонны и фундаментной плиты.

2.1. Плита рассчитывается в SCAD как конструкция на упругом основании на действие фактически приложенных нагрузок методом конечных элементов. По вычисленным усилиям подбирается армирование. 2.2. Расчет на продавливание уточняется в SCAD с учетом нового функционала от 04.2016.

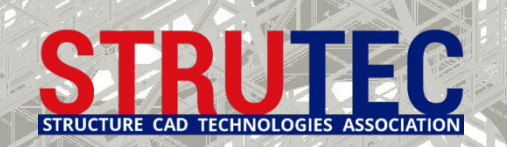

# **Оценка осадки плиты и постоянного коэффициента постели по СП**

**Расчет осадки абсолютно жесткого фундамента по СП 22.13330.2011 в ЗАПРОС**

Глубина заложения подошвы фундамента от уровня планировки, H = 0 м Глубина заложения подошвы фундамента относительно естественного рельефа, Hz = 0 м Предельная величина деформации фундамента 80 мм

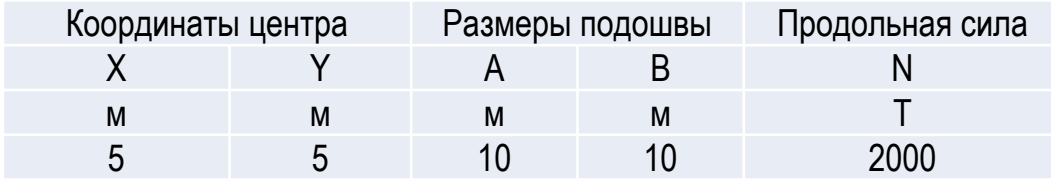

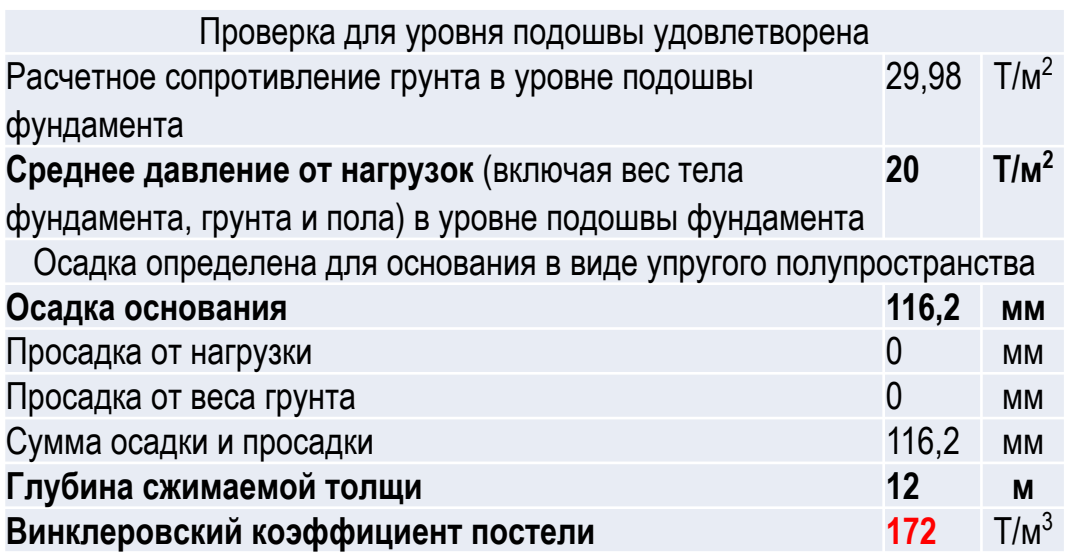

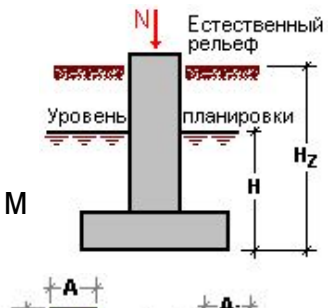

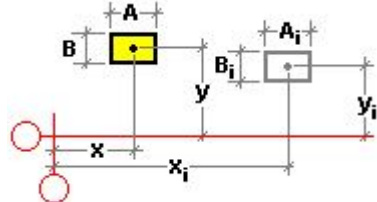

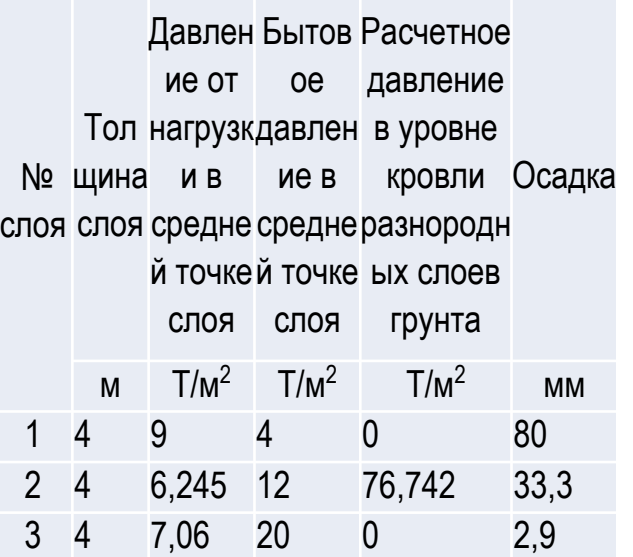

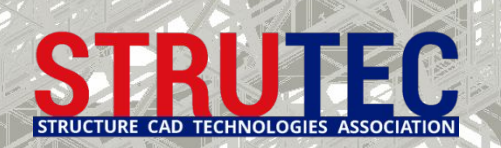

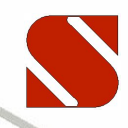

#### **Параметры в традиционных контактных моделях основания**

**Модель Винклера**

$$
w(x) = k \cdot p(x)
$$

где w(x) – осадка основания, p(x) – функция нагрузки, а k – коэффициент пропорциональности, чаще всего называемый коэффициентом постели.

**Модель упругого полупространства (задача Буссинеска)**

$$
w(x) = \frac{1 - v^2}{\pi E r}
$$

$$
\mathsf{qe} \quad r = \sqrt{(x - \xi)^2 + (y - \eta)^2}
$$

где  $r = \sqrt{(x - \xi)^2 + (y - \eta)^2}$  - функция расстояния от места приложения нагрузки

**Двухконстантная контактная модель**

$$
P = Kw_0 - C\nabla w_0
$$

где К и С - параметры модели, а  $\nabla$  - оператор Лапласа. Первый параметр по смыслу аналогичен коэффициенту постели по гипотезе Винклера, а второй учитывает работу упругого основания на сдвиг (срез).

$$
K = \frac{E \cdot (1 - v)}{H(1 + v) \cdot (1 - 2v)}; \ C = \frac{E \cdot H}{12 \cdot (1 + v)}
$$

- параметры модели по Власову-Леонтьеву

где H – глубина сжимаемого слоя, E и v –модуль деформации и коэффициент Пуассона грунта.

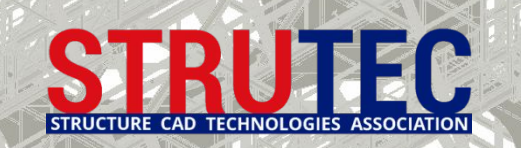

# **1. Модель Винклера с одним коэффициентом постели**

#### **Анализ осадок Винклеровского основания**

- 1. По вертикали всем пластинчатым КЭ фундаментной плиты назначается единственный постоянный коэффициент постели С1 = 172 Т/м3. Коэффициент получен делением среднего давления под подошвой плиты (20 Т/м2) на полученную в КРОСС осадку плиты как абсолютно жесткого фундамента (0,116 м).
- 2. По горизонтали по Х и Y каждый узел зафиксирован упругой связью с узловой жесткостью 27,37 Т/м, принятую в размере 70% от величины С1 по вертикали и с учетом того, что в модели 4,41 узла приходятся на один кв.м фундаментной плиты.

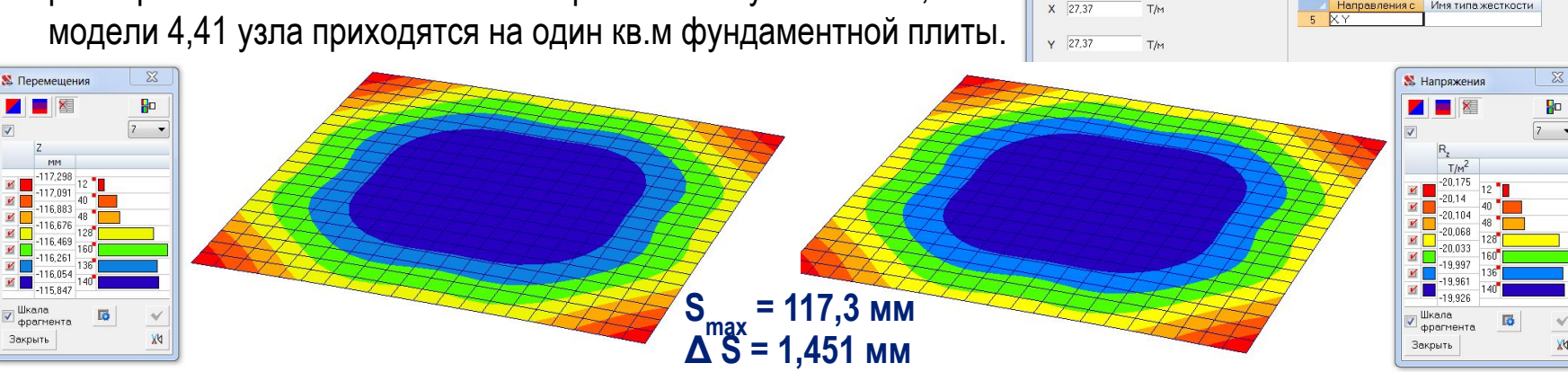

**Главный недостаток — неучёт распределительной способности основания**

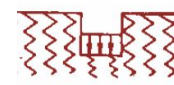

№ ГЭлементы № 6177-6617 1 Связи конечной жесткости

**Коэффициенты по...** 

Шкал **dinaryes** акрыть

**Bce** 

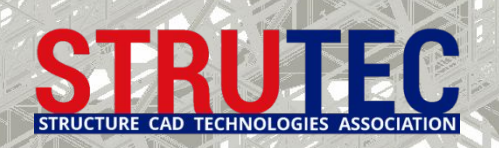

# **1б. Модель уравновешивания внешних нагрузок и отпора грунта**

#### **Модель уравновешивания внешних нагрузок и отпора грунта позволяет получить результаты близкие с моделью основания Винклера и применима в расчетах столбчатых и ленточных фундаментов.**

- 1. При уравновешивании внешних нагрузок на плиту отбрасывается собственный вес плиты и его составляющая в среднем напряжении под плитой. Поэтому средний отпор грунта принимается 16 Т/м<sup>2</sup> вместо фактической 16 Т/м<sup>2</sup>. Нагрузки от колонн принимаются в виде реакций в связях каркаса на абсолютно жестком основании.
- 2. Для исключения появления геометрической изменяемости системы в каждый узел плиты вводится связь конечной жесткости, с условным минимальным значением по Z равным 0,001 Т/м.
- $\Sigma\!$ 3. По горизонтали каждый узел зафиксирован **М** Перемещения ₩ упругой связью в размере 70% от величины  $\mathbf{X}$ винклеровского С1/(кол.узлов на 1 м<sup>2</sup> плить Х. Карта нагрузок на...  $\chi$ -1,321  $\overline{\mathsf{v}}$  $M \sqrt{\frac{T/m^2}{16}}$  400 0.036 Шкала **S max - отсутствует** Шкала фрагмента <sup>і</sup> фрагмента Закрыть  $M$ **Δ S = 1,899 мм**Закрыть

**Главные недостатки – неучёт совместной работы здания с основанием и невозможность определения осадки. Доступен только анализ деформаций и армирования плиты.** 

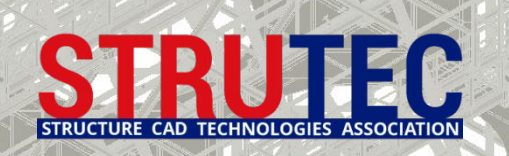

# **Использование объёмных КЭ для моделирования оснований**

#### **Применение моделей упругих оснований из объемных элементов имеет следующие преимущества**

- 1. В качестве упругих характеристик используются непосредственно данные геологических изысканий модуль деформаций и коэффициент Пуассона, назначаемые непосредственно по результатам инженерно-геологических изысканий или согласно СНиП в зависимости от вида грунта. При этом если есть несколько слоев, то можно задать характеристики каждого слоя, без расчета среднего модуля деформации и коэффициента Пуассона.
- 2. Для назначения геометрических параметров основания по глубине сжимаемой толщи также используются формулы СНиП для линейно деформируемого слоя или для линейно деформируемого полупространства с ограничением глубины сжимаемой толщи. Выбор модели (слой или полупространство) также выполняется по СНиП.
- 3. Расчеты показывают совпадение результатов по перемещениям узлов дневной поверхности расчетной модели основания со средними значениями осадки рассчитанной по СНиП, как для модели линейно-деформируемого слоя, так и полупространства в пределах 10%.
- 4. Модели на объемных элементах обладают очень большой наглядностью как при анализе деформированного состояния, так и при анализе напряжений в основании.

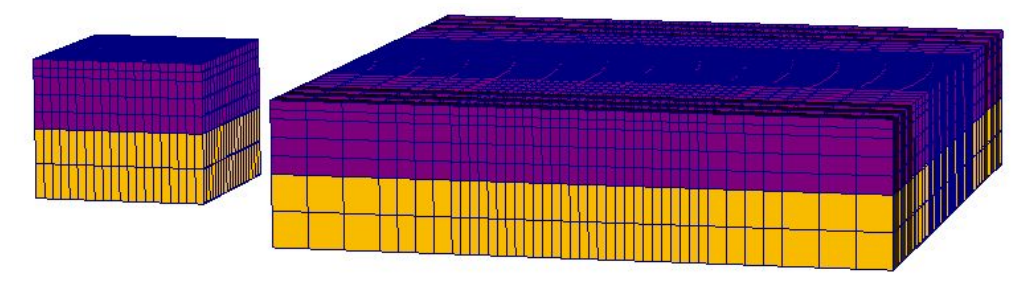

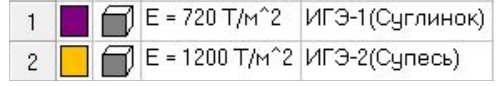

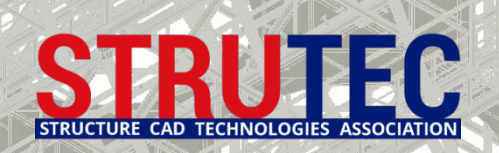

# **Использование объёмных КЭ для моделирования оснований**

#### **Модель линейно-деформируемого основания (ЛДО) и ее сравнение с моделью Винклера**

В СП 22.13333.2011 «Основания зданий и сооружений» (п.5.6.6.) предлагаются две такие модели: модель линейно-деформируемого полупространства и линейно-деформируемого слоя. При использовании модели ЛДО грунтовая среда представляется линейно деформируемой (средой линейной теории упругости).

В модели ЛДО также допускается два допущения:

1. Осадка *W(x,y)* точки поверхности основания прямо пропорциональна величине нагрузки *p(x,y)* в этой точке. 2. Осадки распространяются за пределы площади загружения.

Согласно этой модели, от приложенной силы *P<sup>ζ</sup>* любая точка поверхности линейно-деформируемого основания с координатой *х* получает осадку *W(x)*, которая прямо пропорциональная величине силы *P<sup>ζ</sup>* и зависит от расстояния между точной приложения нагрузки *ζ* и точкой с координатой *х*, т.е. осадку можно представить в виде: *W(x) = P<sup>ζ</sup> • f(x-ζ)*, где *f(x-ζ)* – функция от расстояния *f(x-ζ)*.

В отличии от модели Винклера модель ЛДО при совместном расчете сооружения с основанием позволяет определить, помимо контактных напряжений, напряженно деформируемое состояние грунта всего основания.

**Главный недостаток — завышение распределительной способности основания. Также требует применения объемных элементов, увеличивая трудоемкость и размерность задачи.**

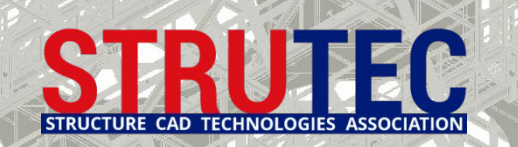

# **2. Модель линейно-деформируемого основания с объёмными КЭ**

#### **Анализ метода моделирования ЛДО с использованием объемных КЭ с законтурным объемом**

- 1. Модель с наличием законтурного об ЛДО завышает распределительную способность основания за пределам плиты.
- 2. Под краям фундаментной плиты возникают фиктивные поперечные силы, которые приводят к общему выгибу плиты вниз, поэтому нижнее армирование плиты получаем завышенным.
- 3. В отличии от модели Винклера модель ЛДО при совместном расчете сооружения с основанием позволяет определить, помимо контактных напряжений, напряженно деформируемое состояние грунта всего основания.

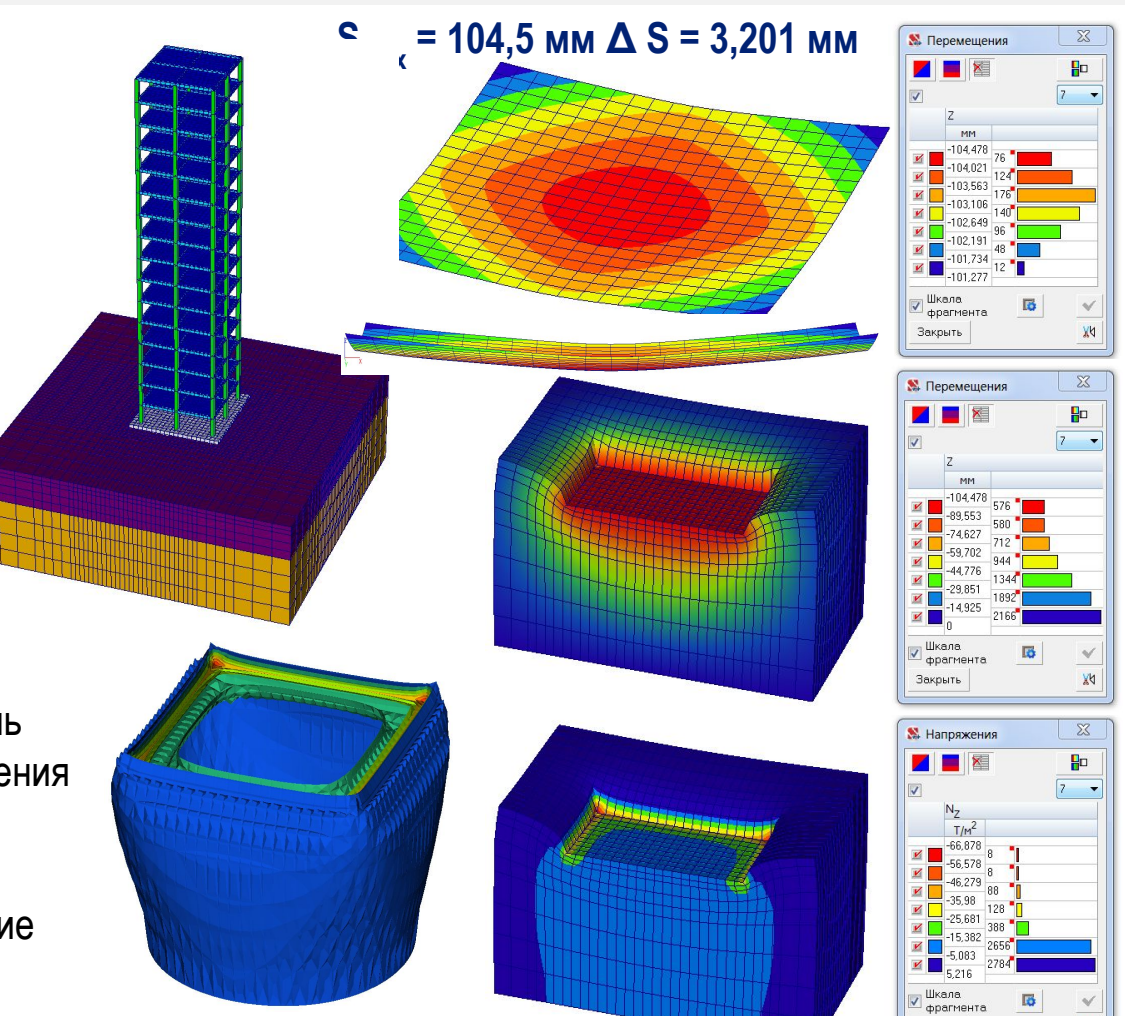

**Главный недостаток — завышение распределительной способности основания. Также требует применения объемных элементов, увеличивая трудоемкость и размерность задачи.**

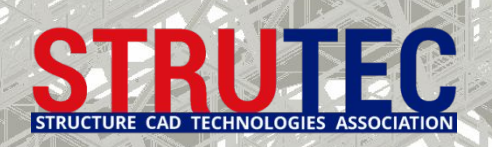

# **1в. Модель ЛДО с объёмными КЭ по контуру плиты**

**Анализ метода моделирования ЛДО с использованием объемных КЭ по контуру плиты**

- 1. Модель с ЛДО из объемных элементов по контуру плиты, не учитывает совсем распределительную способность основания за пределами плиты, что для связанных грунтов недопустимо.
- 2. Характер деформации плиты и напряжений Nz под плитой согласуются с моделью Винклера, но осадка основания завышена до 50%.
- 3. Верхнее армирование плиты, полученное по данной модели, получается завышенным за счет большей осадки краев плиты и общего выгиба плиты вверх.
- 4. Напряженно-деформированное состояние грунта не правдоподобно.

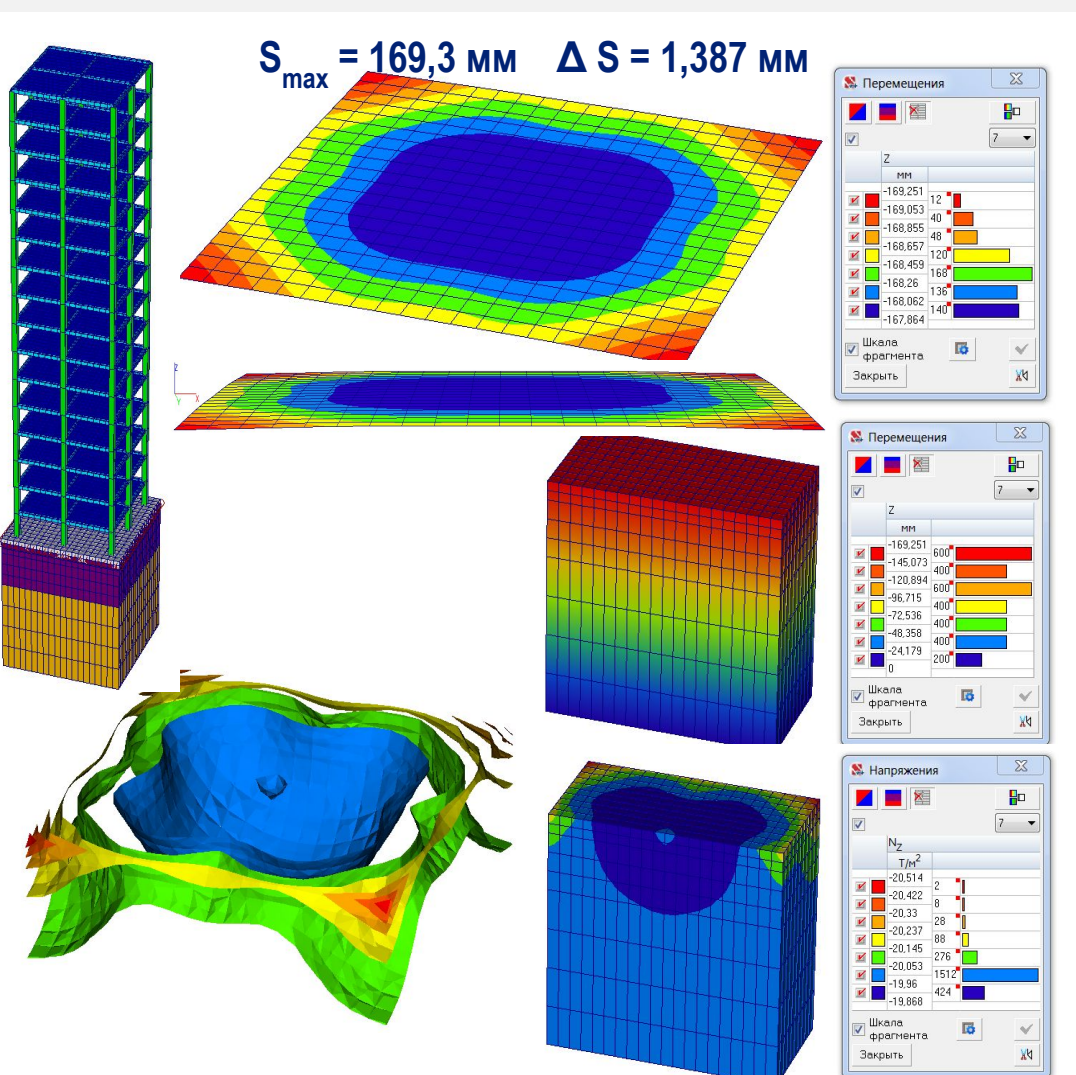

#### **Главный недостаток — неучет распределительной способности основания за контуром плиты**

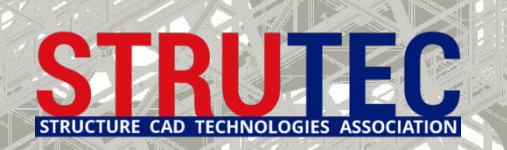

# **2б. Модель ЛДО с промежуточным Винклеровским слоем**

#### **Решить проблему больших напряжений под краями плиты можно следующими способами:**

- 1. Учесть пластические деформации грунта основания путем решения задачи в нелинейной постановке.
- 2. Применить специальные подходы, позволяющие регулировать напряжения в основании под плитой, но задачу решать в линейной постановке. Например ввести промежуточный винклеровский слой КЭ.

#### **Модель с тремя коэффициентами постели**

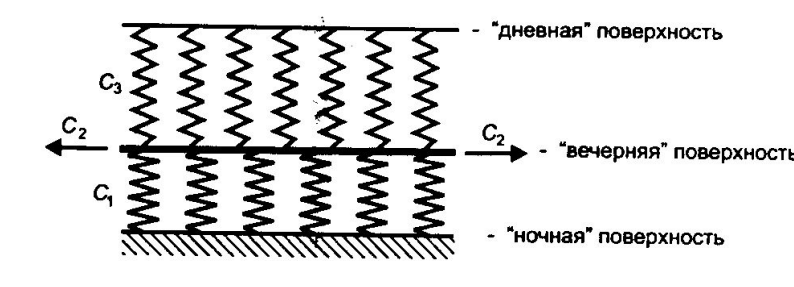

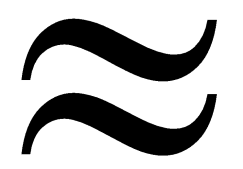

 $.1<sup>1</sup>$ 

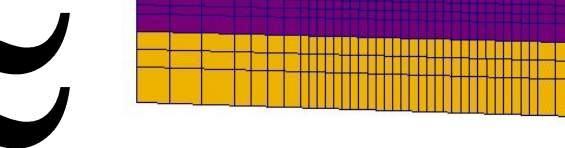

**Применение модели с промежуточным винклеровским слоем КЭ**

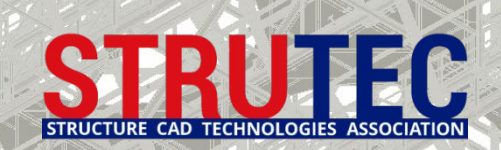

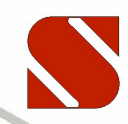

### **2б. Модель ЛДО с промежуточным Винклеровским слоем**

**Применение и подбор параметров промежуточного винклеровского слоя трехконстантной модели.**

Критерием толщины винклеровского слоя может служить ограничение давления под углами плиты 1.5R согласно требованиям СНиП, или с некоторым гарантированным запасом – 1.7-1.8R.

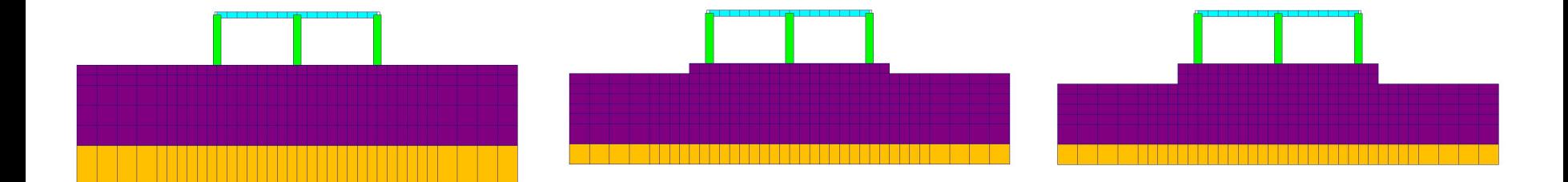

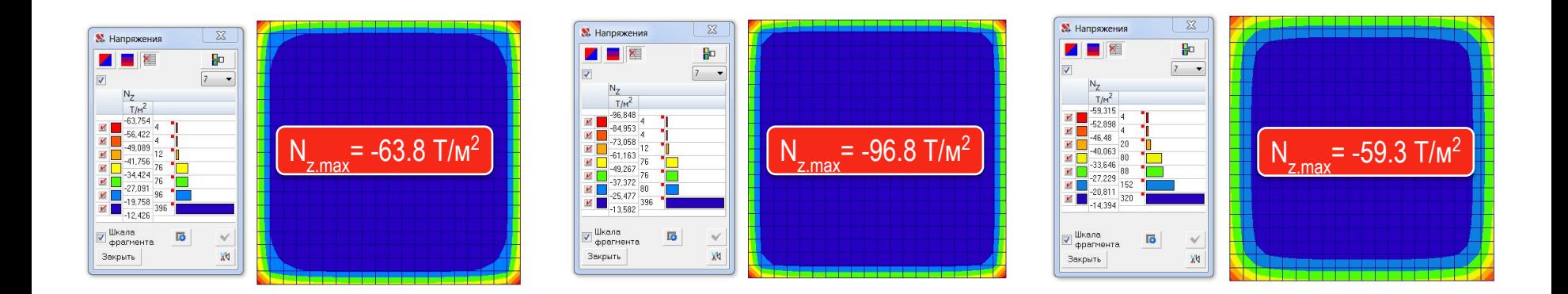

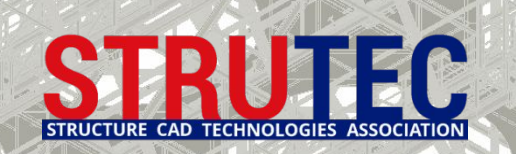

### **2б. Модель ЛДО с промежуточным Винклеровским слоем**

**Анализ метода моделирования ЛДО с использованием объемных КЭ с промежуточным Винклеровским слоем.**

- 1. Модель с Винклеровским слоем имеет все преимущества модели ЛДО с законтурным объемом, при этом фиктивные поперечные силы отсутствуют и менее влияют на характер деформаций плиты.
- 2. Общая разность осадок плиты Δ S сокращается в три раза по сравнению с ЛДО с законтурным объемом.
- 3. Совмещая данные армирования двух моделей можно получить гарантированно надежные результаты.

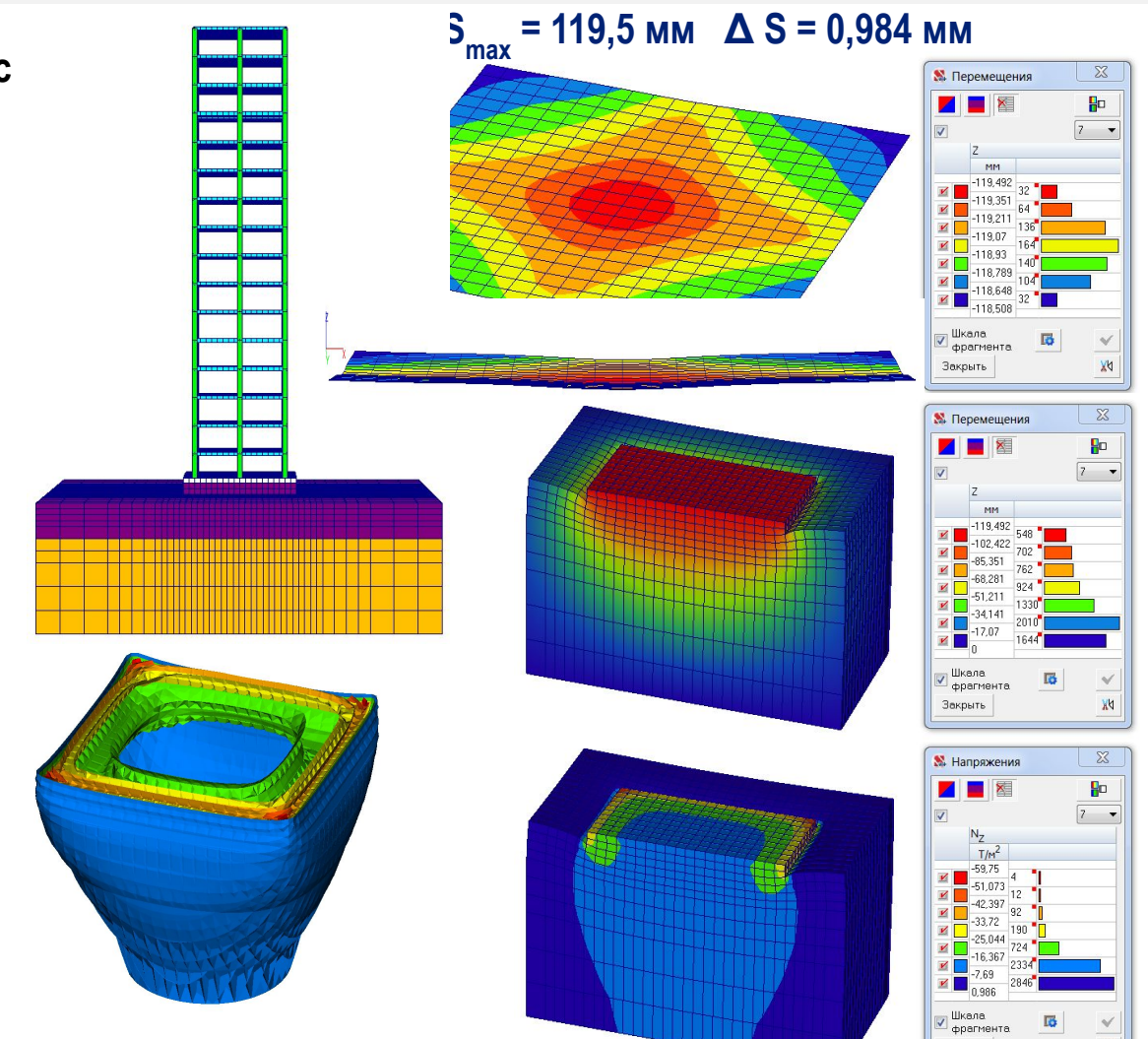

#### **Главный недостаток — неучет упругой работы грунтового массива.**

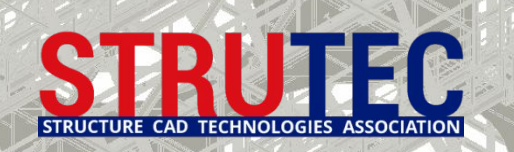

### **Выводы по применимости моделей ЛДО с объемными КЭ**

#### **Выводы по применимости моделей ЛДО с использованием объемных КЭ**

- 1. Распределительную способность модели основания из объемных элементов с учетом законтурных, а также напряжения в основании под плитой можно регулировать с применением специального винклеровского слоя из объемных элементов.
- 2. В качестве критерия, определяющего высоту винклеровского слоя, предлагается использовать расчетное сопротивление грунтов основания определяемое по СНиП.
- 3. Толщину винклеровского слоя предлагается назначать, ограничивая напряжения в объемных элементах упругого основания в угловых точках 1,7÷1,8R по аналогии со СНиП, но с некоторым гарантированным запасом, принимая во внимание, что значения напряжений в этих зонах, получаемые в расчетной модели зависят от размеров объемных элементов.
- 4. Для назначения армирования следует также использовать данные расчетов модели у которой объемные элементы за пределами плиты отсутствуют, что полностью согласуется с рекомендацией пункта 12.5.5. СП 50-101-2004, в соответствии с которым расчет сечения верхней арматуры необходимо производить при постоянном коэффициенте постели, а нижней - при переменном.

**Наличие более современной билинейной модели основания в КРОСС оставляет за моделями ЛДО с использованием объемных элементов только задачи учета кренов и взаимных осадок зданий.**

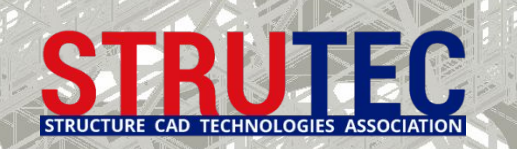

#### Методики определения С<sub>1</sub> и С<sub>2</sub>

Наиболее обоснованным является способ назначения коэффициентов С<sub>1</sub> и С<sub>2</sub> по результатам штамповых испытаний. Именно так и предполагал определять  ${\sf C}_1$  и  ${\sf C}_2$  П.Л. Пастернак. Несмотря на наличие методик, в отчетах по инженерно-геологическим изысканиям как правило информация по  ${\sf C}_{_1}$  и  ${\sf C}_{_2}$  отсутствует.

Однако имеется достаточно много методик позволяющих по заданным Е, Н и v, определить С<sub>1</sub> и С<sub>2</sub> так, *чтобы двухпараметровая модель в каком-то смысле наилучшим образом приближала модель упругого слоя или полупространства*. Ниже указаны некоторые из методик, отличающиеся используемыми аналитическими зависимостями для калибровки коэффициентов двухконстантной контактной модели основания:

- 1. Методика В.З. Власова;
- 2. Методика В.И. Сливкера;
- 3. Методика В.А. Барвашова.

В SCAD Office в программе-сателлите ПАСТЕРНАК используется методика, предложенная М.И. Горбуновым-Посадовым, В.З. Власовым и П.Л. Пастернаком. Данная методика справедлива только для однородного в плане многослойного основания, состоящего из конечного числа слоев, каждый из которых является линейнодеформируемым и постоянным по толщине. В качестве коэффициентов жесткости используются два постоянных коэффициента постели: **С<sub>1</sub> – коэффициент сжатия** и **С<sub>2</sub> – коэффициент сдвига**.

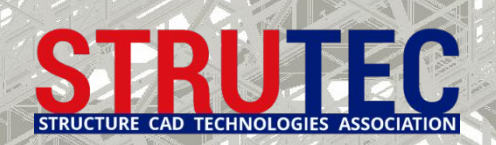

#### **Расчет коэффициентов С1 и С2 в программе-сателлите «Пастернак» в составе SCAD Office**

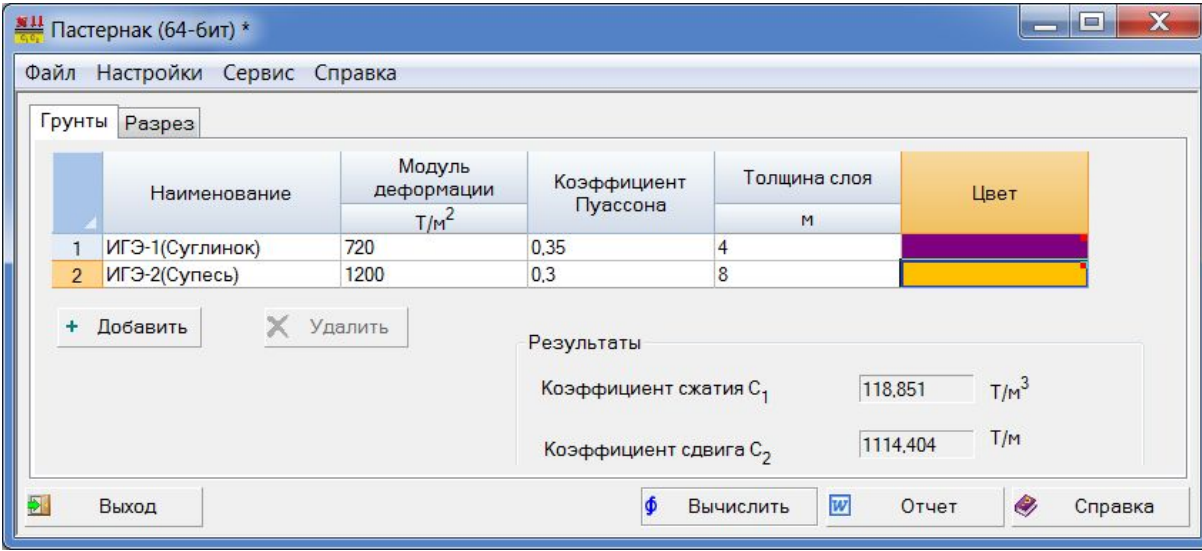

В двухконстантной модели основания используются те же характеристики грунта, что и в модели ЛДО.

В графе «Толщина слоя» учитываются только слои грунта в пределах сжимаемой толщи.

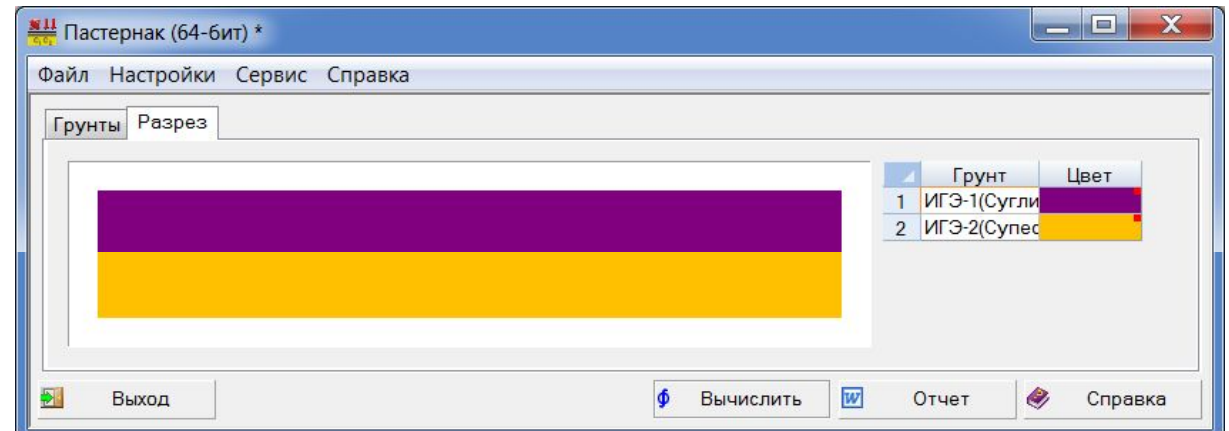

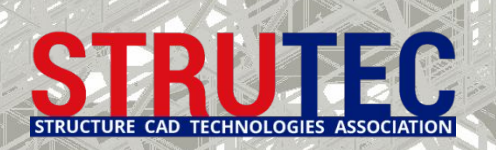

#### Расчет коэффициентов упругого основания C<sub>1</sub> и C<sub>2</sub> модели Пастернака непосредственно в SCAD ++

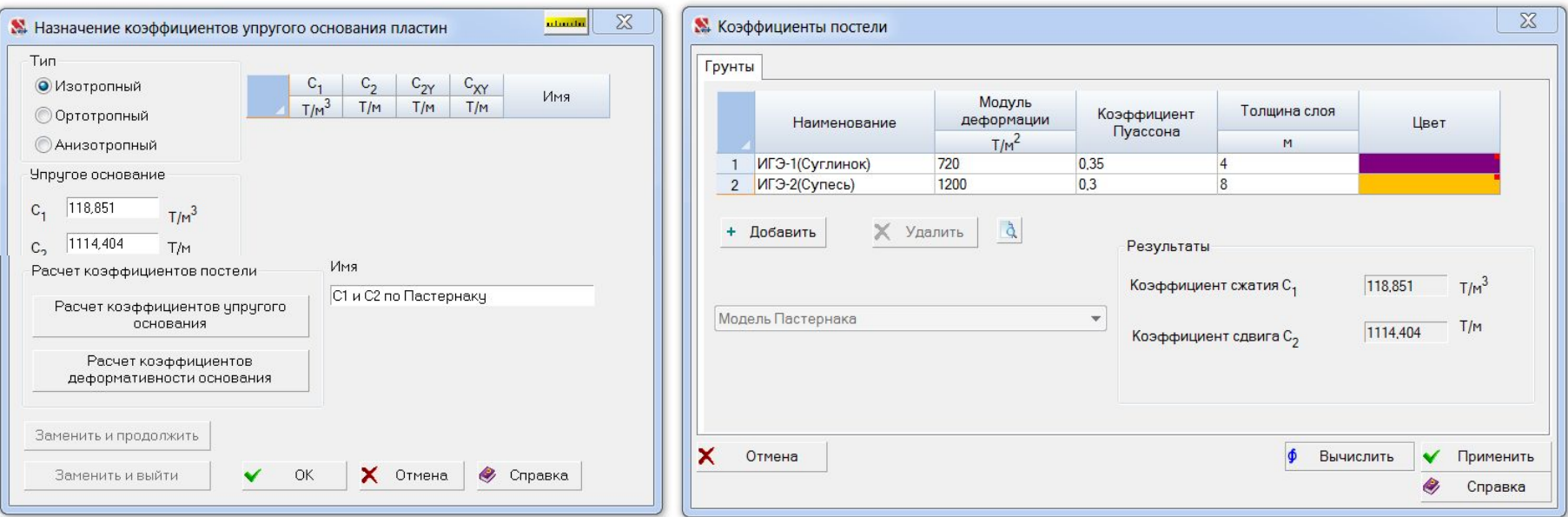

При вводе данных следует помнить о следующем. Податливость грунтового основания (и коэффициенты постели) выражаются через модуль деформации грунта, если нагрузка на основание действует длительное время и неупругая часть осадки грунта успевает реализоваться. При кратковременных динамических нагрузках податливость основания определяется модулем упругости грунта. В программе наименование соответствущей колонки (модуль деформации) не меняется и пользователь должен сам на основании типа нагрузки принять решение об использовании модуля упругости или модуля деформации.

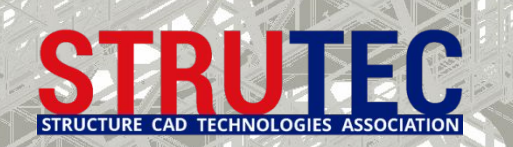

#### **Законтурные элементы двухпараметрической модели основания**

Учет части основания, расположенного по внешней области **Ω e** за внешним контуром фундаментной плиты, может выполняться с использованием «полубесконечных конечных элементов» типа КЛИН или ПОЛОСА. Эти законтурные элементы позволяют смоделировать все окружение области фундаментной плиты, если она является выпуклой и многоугольной.

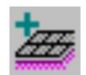

**Ввод двухузловых законтурных элементов плиты**. Операция используется для задания характеристик и ввода двухузловых конечных элементов, моделирующих отпор грунта за пределами плиты. Характеристики элементов задаются в диалоговом окне Двухузловой законтурный элемент плиты. При вводе новых в появившемся диалоговом окне задаются характеристики упругого основания, которые описываются парой коэффициентов С1 и С2. Элементы вводятся по тем же правилам, что и стержни с учетом пересекаемых ими узлов.

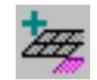

**Ввод одноузловых законтурных элементов плиты.** Операция используется для задания характеристик и ввода одноузловых конечных элементов, моделирующих отпор грунта угловой зоны фундаментной плиты (тип 54). Характеристики элементов задаются в диалоговом окне Одноузловой законтурный элемент плиты и включают коэффициент постели С2 и угол зоны грунта ф (в градусах). Ввод элементов выполняется аналогично одноузловым элементам, моделирующим связь конечной жесткости (тип 51).

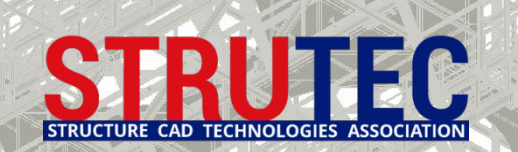

#### **Особенности моделирования законтурных элементов**

Законтурные элементы способны лишь приближенно описывать поведение упругого основания за пределами плана плиты, и сводятся к решению близкой задачи, отличающейся от исходной за счет некоторого искажения работы основания во внешней области к **Ω**.

Влияние этого искажения может быть снижено, за счет окружения области **Ω** двумя-тремя или более дополнительными рядами обычных конечных элементов с нулевой жесткостью.

Многоугольность области практически всегда обеспечивается с той или иной степенью точности. Если же область **Ω** является невыпуклой, то она должна быть дополнена до выпуклой области конечными элементами ограниченных размеров. При этом в дополняемых частях толщина плиты принимается равной нулю.

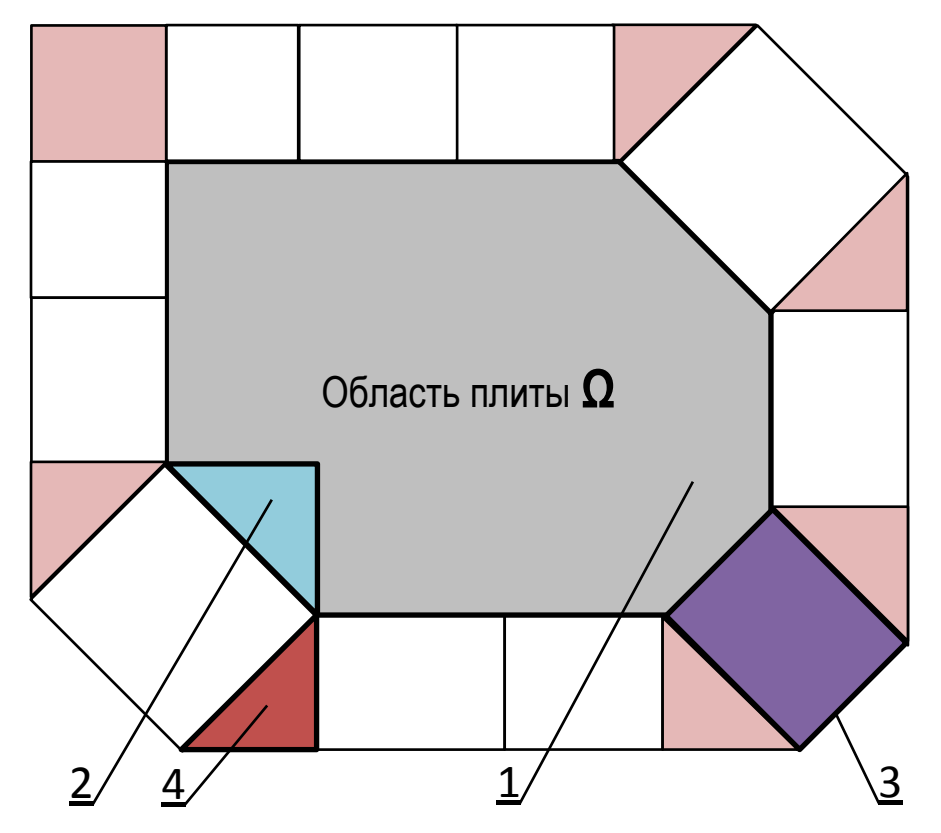

Расположение законтурных конечных элементов типа «клин» и «полоса»: 1 – плита; 2 – дополнение области **Ω** до выпуклой; 3 – элемент-полоса; 4 – элемент-клин

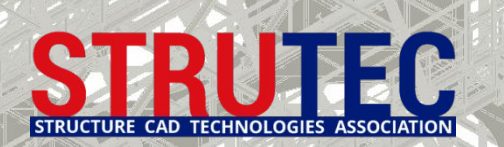

#### **Анализ осадок Винклеровского основания**

- 1. По нормали ко всем пластинчатым КЭ фунд.плиты назначается первый коэф. постели на сжатие  $C_1$  = 119 Т/м3, и второй коэф. на сдвиг  $C_2$  = 1114 Т/м3. По периметру с теми же параметрами задаются законтурные элементы типа «Полоса» с С<sub>1</sub> и С<sub>2</sub> , и типа «Клин» с С<sub>1</sub> и размером угла каждого клина.<br>—
- 2. По горизонтали по Х и Y каждый узел зафиксирован упругой связью с узловой жесткостью 27,37 Т/м.

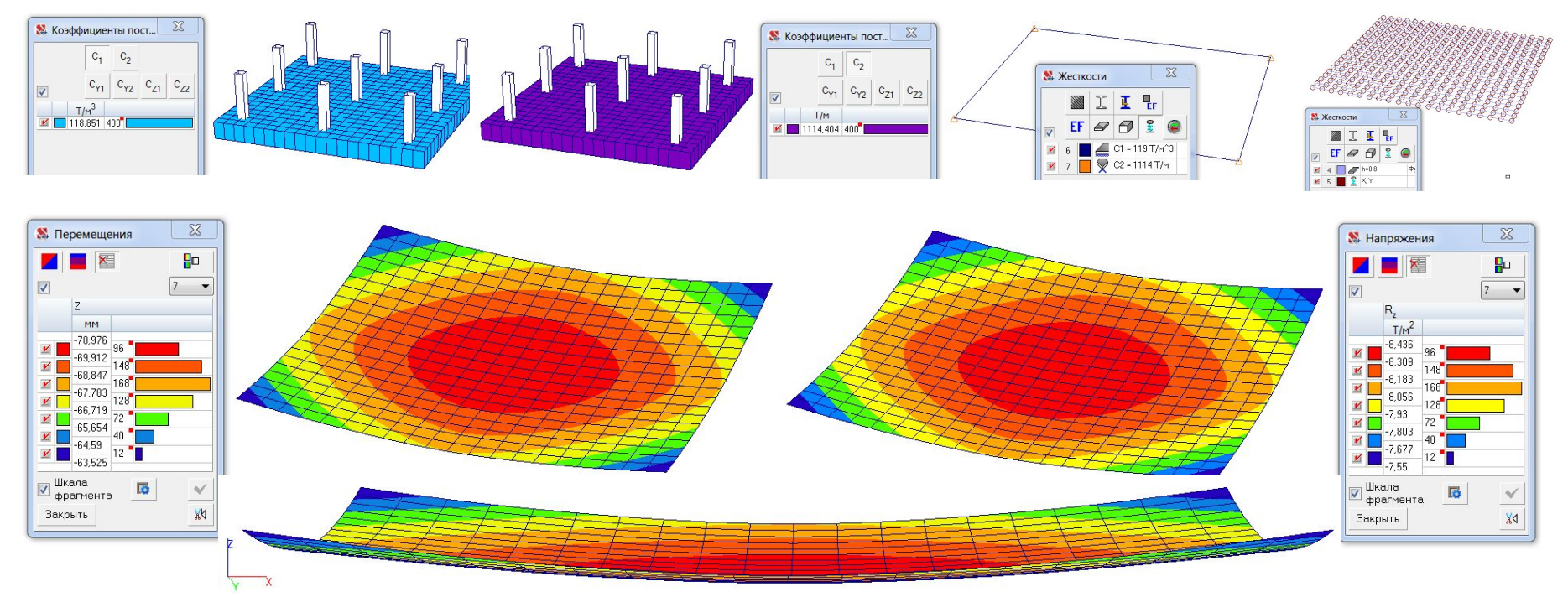

**Главный недостаток — приближенность калибровки модели в разных методиках расчета С1 и С2, а также применимость только к однородному в плане и по толщине грунтовому массиву.**

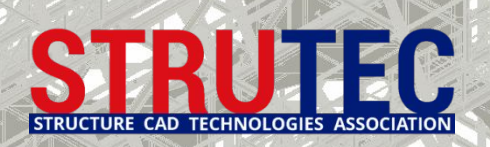

Способ определения усредненных C<sub>1</sub> и C<sub>2</sub> для неоднородного в плане или с непостоянными по **толщине слоями многослойного основания**

В программе КРОСС реализована возможность расчета усредненных  ${\sf C}_{_1}$  и  ${\sf C}_{_2}$  для любых грунтовых условий, не смотря на то, что заложенная в программе ПАСТЕРНАК методика двухконстантной модели справедлива только для однородного в плане многослойного основания, состоящего из конечного числа слоев, каждый из которых является линейно-деформируемым и постоянным по толщине.

В диалоговом окне «Расчет» программы КРОСС имеется кнопка «С<sub>2</sub>», которая позволяет определить два коэффициента постели (Сжатия С<sub>1</sub> и Сдвига С<sub>2</sub>). Этот расчет производится в предположении, что грунтовой массив однороден в плане.

При этом данные формируются следующим образом. Вычисляется объем каждого из видов грунтов под фундаментной плитой. Каждый из объемов делится на площадь фундаментной плиты и полученное значение интерпретируется как толщина слоя многослойного основания, однородного по координатам X, Y. В результате расчета получаем усредненное значение второго (Пастернаковского) коэффициента постели. Отметим, что данная модель работы грунта отличается от модели, которая используется в программе КРОСС, поэтому не следует удивляться, если полученные значения коэффициента Сжатия в модели Пастернака будут значительно отличаться от тех значений, которые вычислены программой КРОСС или в модели Винклера даже в случае однородного в плане основания.

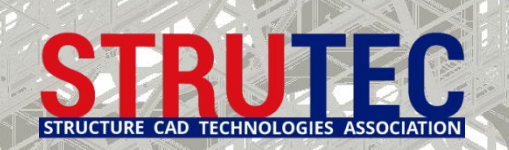

#### **Билинейная упругопластическая модель переменного коэффициента постели в программе КРОСС**

Билинейная модель - это упругопластическая модель, которая является дальнейшим усложнением модели ЛДО и учитывает наличие у грунта структурной прочности.

Модель основания представлена в виде слоя, опирающегося на значительно более жёсткое полупространство. Толщина слоя зависит от нагрузки и структурной прочности грунта, а модуль деформации слоя получается осреднением по глубине.

Осадка какой-либо точки поверхности основания (подошвы плиты) может быть записана в виде:

$$
W=\int\limits_{z_{f}}^{z_{d}}\varepsilon_{z}dz,
$$

где *ε z* - послойные деформации грунта;

*z* - вертикальная координата, возрастающая вниз;

*z f* - координата подошвы;

 $z_{d}$  = *z* <sub>f</sub> + *H* - нижняя граница интегрирования;

*Н* – глубина сжимаемой толщи.

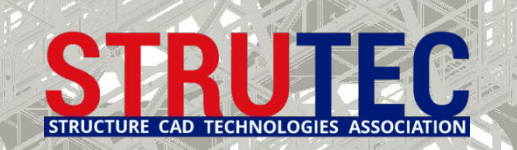

#### **Билинейная упругопластическая модель переменного коэффициента постели, реализованная в программе КРОСС**

Выражение для ε<sub> z</sub> отображает нелинейные свойства грунта, для которого принимаются различные модули деформации, определенные при компрессионных испытаниях грунта, обладающего структурной прочностью, для выявления которой нагружения осуществляются малыми ступенями  $\sigma_{\vert_{\mathsf{Z}}}\,$  (см. рис.)

Модуль деформации – ключевой элемент модели, то, что связывает модель основания с моделями грунтов.

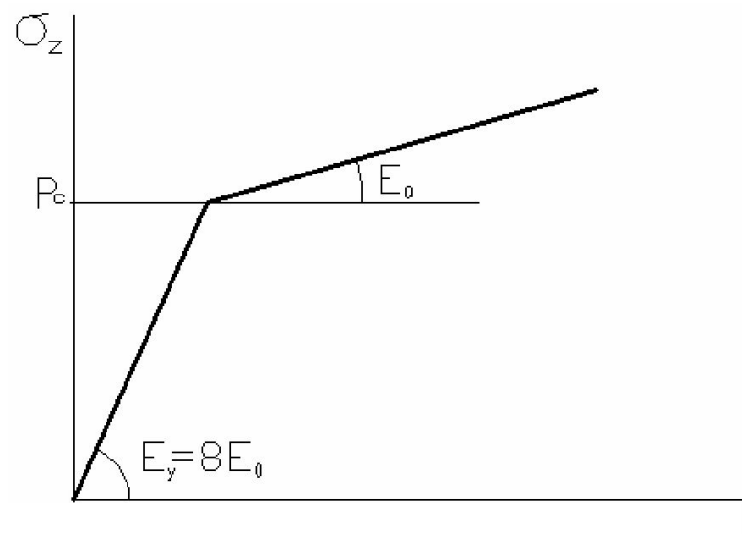

Непосредственное использование компрессионной зависимости *ε z = f ( σ z )* в программе КРОСС для определения осадки *W* позволяет более четко отразить нелинейное деформирование грунта, чем на зависимости, представленной на графике слева.

 $\mathcal{E}_z$ 

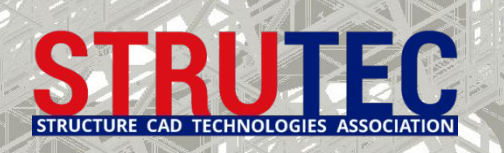

#### **Особенности задания параметров грунтов в КРОСС**

Для контроля заданных параметров скважин можно воспользоваться режимом построения геологических разрезов или режимом объемного отображения грунта. В случае присутствия в соседних скважинах различных грунтов, например как в таблице справа, однозначно восстановить пространственную структуру грунтового массива по информации о структуре скважин невозможно. Геологический разрез может иметь вид как на первом или втором разрезе.

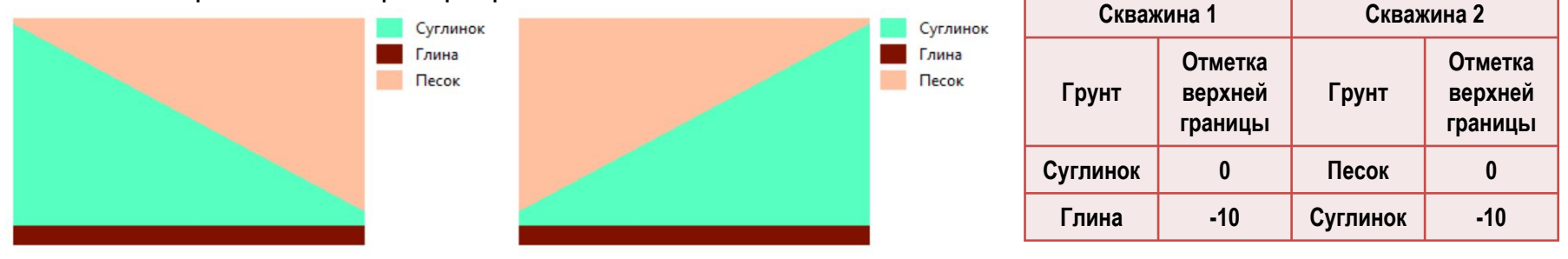

**Неоднозначность подобного рода может быть устранена, если в каждой скважине задавать единый пакет грунтов. То есть в каждой скважине набор грунтов и их последовательность одна и та же (отличаются только отметки верхней границы), а отсутствие какого-либо грунта (например, i-го) в некоторой скважине задается посредством одинаковой отметки уровня i-го и (i+1)-го грунтов.** Ввод параметров скважин в КРОСС можно облегчить, если ввести только одну скважину и задать ей параметры. После чего выполнить ввод остальных скважин. Их параметры по умолчанию получат значения параметров первой скважины и их достаточно только откорректировать. Кроме того, нажатие кнопки Копировать приводит к появлению диалогового окна, в котором пользователь может выбрать "скважинуаналог" и скопировать из нее отметки слоев.

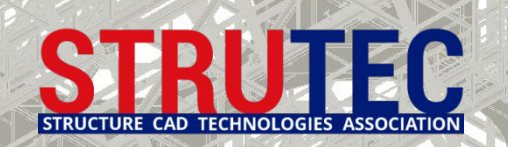

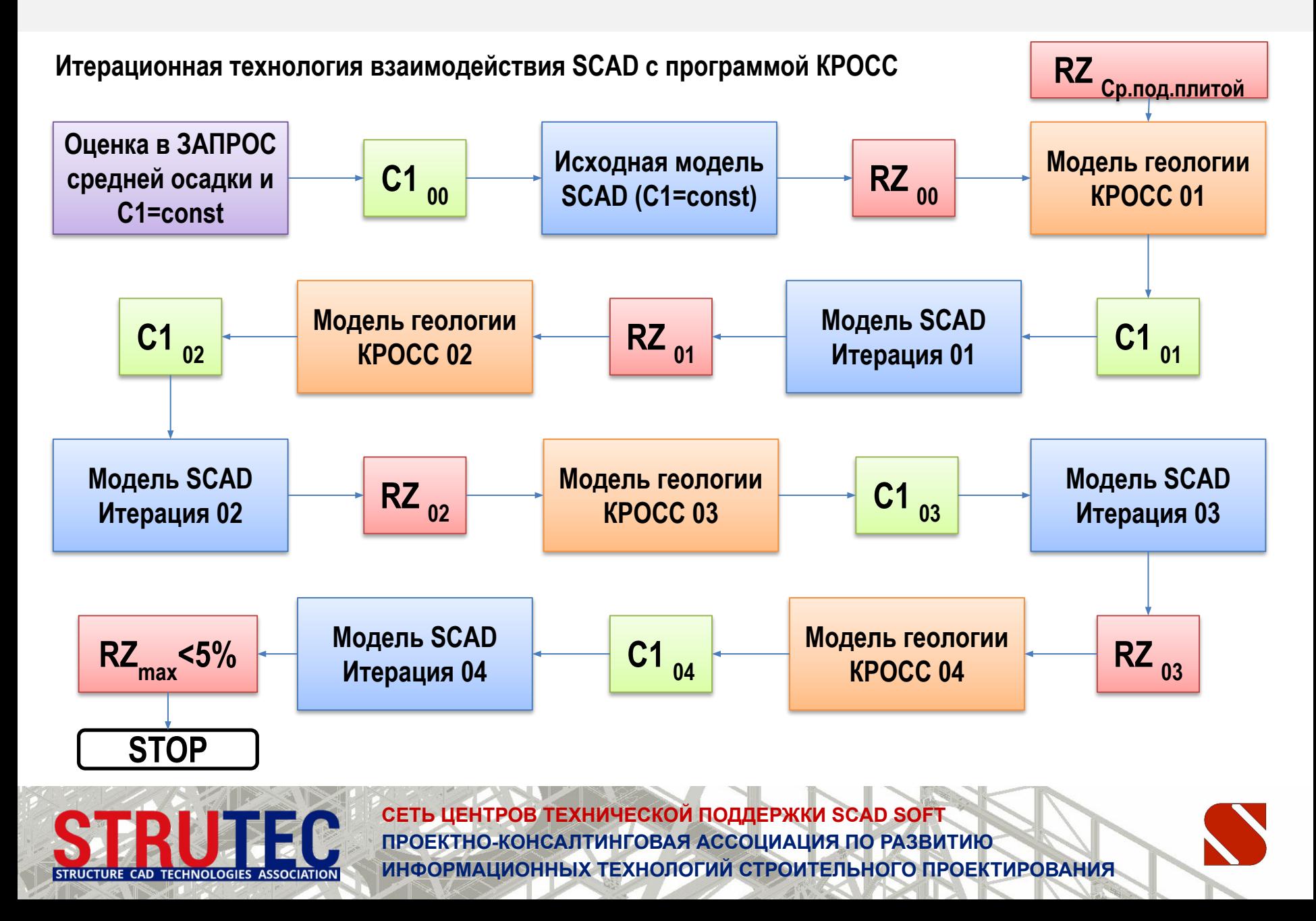

**Изменение параметров С1, S и RZ в процессе итераций в КРОСС и SCAD**

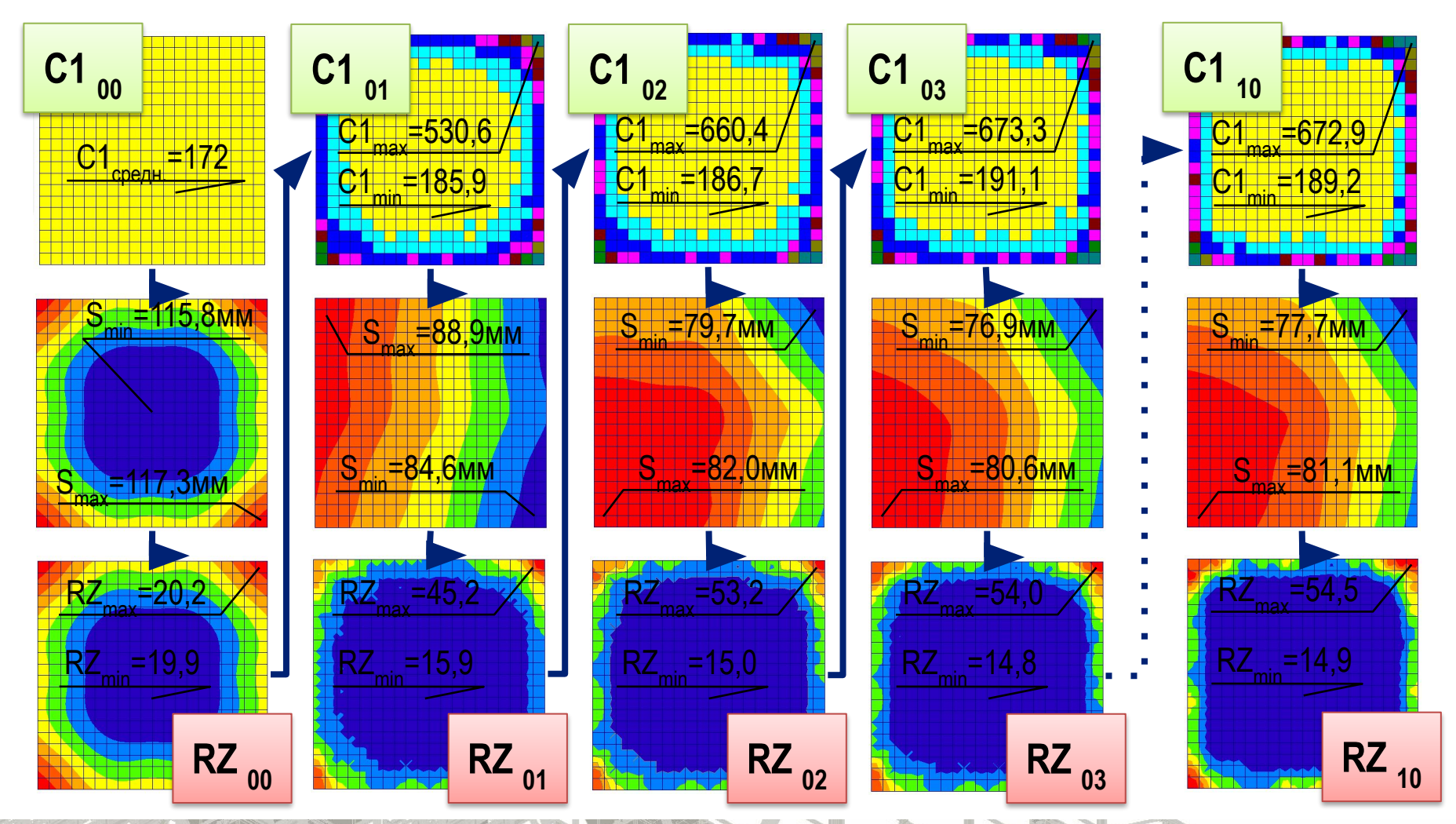

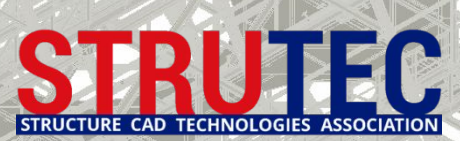

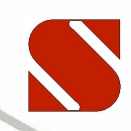

#### **Анализ итераций от 0 до 10 в КРОСС и SCAD**

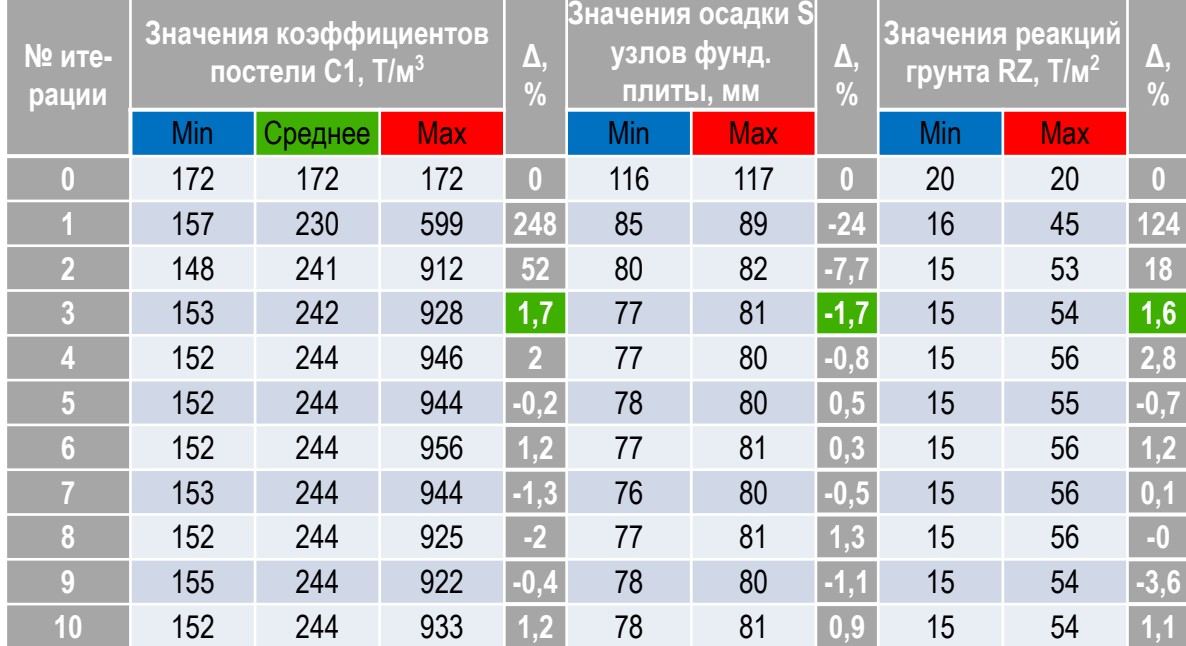

#### Сравнение деформаций на 0, на 1 и на 10 итерации

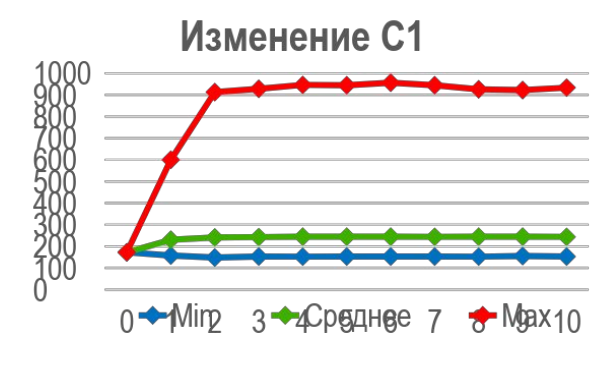

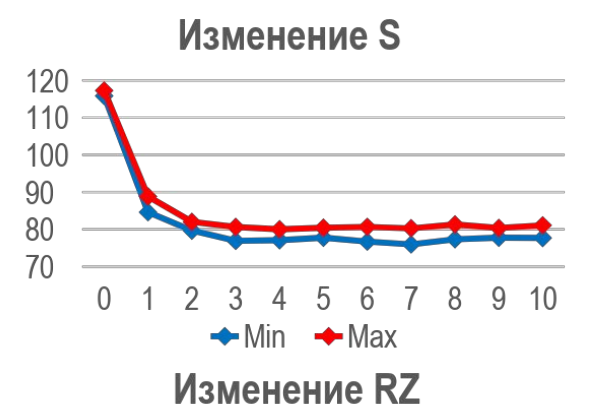

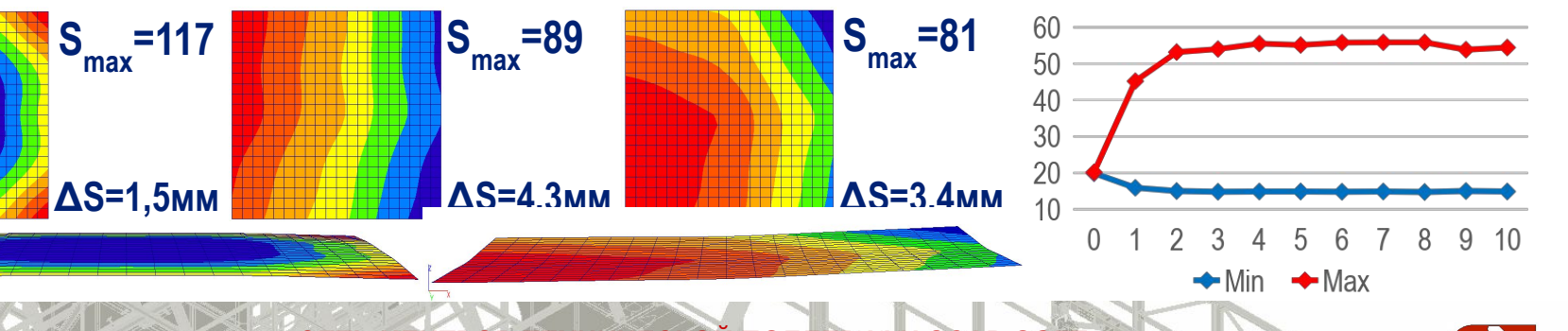

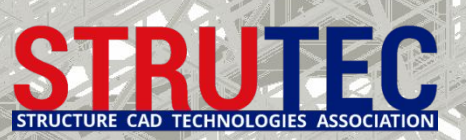

### **1г. Модель Винклера с учетом истории приложения нагрузок**

#### **Деформации плиты в режиме МОНТАЖ на винклеровском основании с С1=const на всех стадиях**

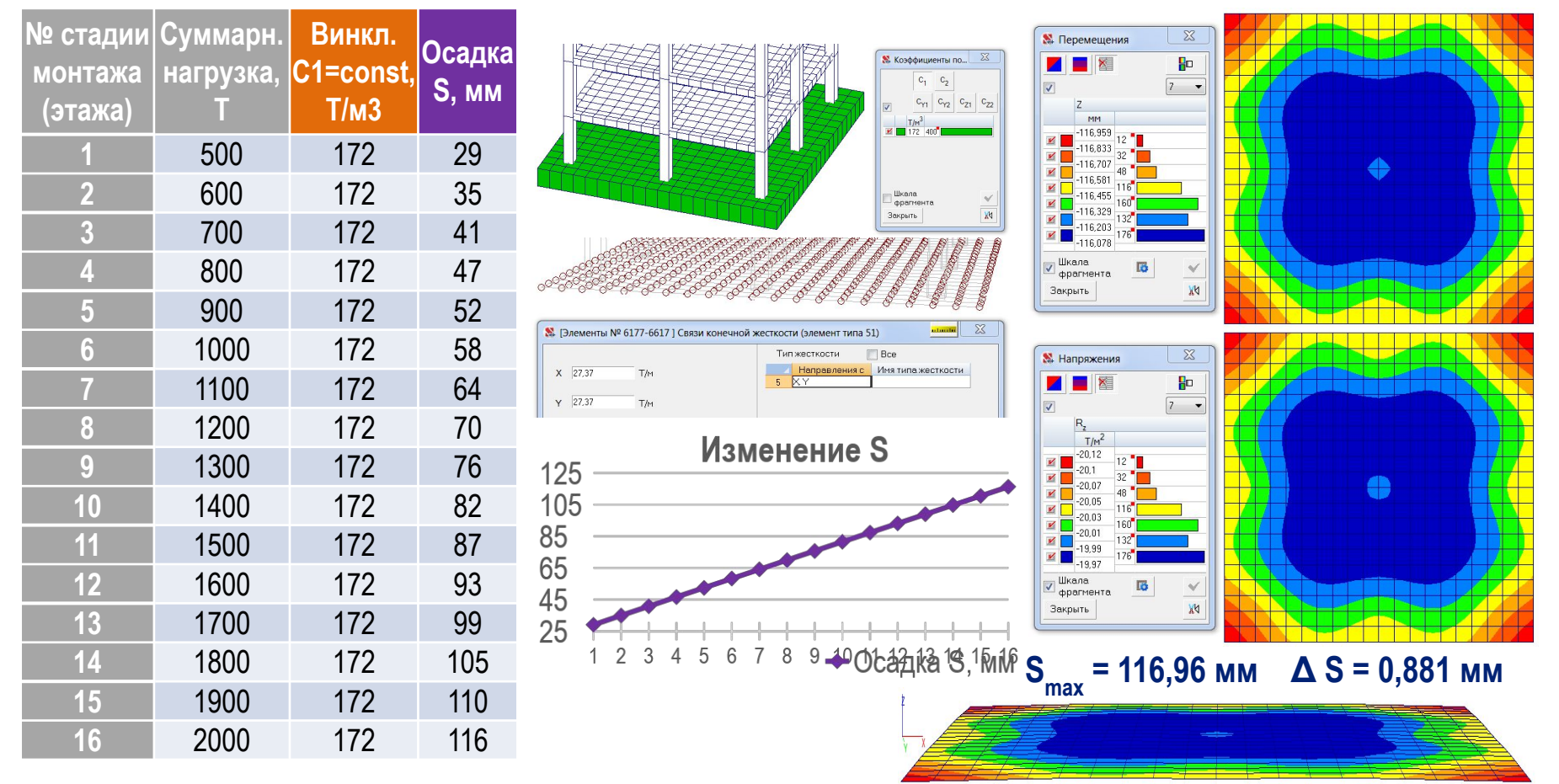

**Главный недостаток — неучет распределительной способности основания, завышение деформаций**  на начальных стадиях за счет использования C<sub>1</sub> от максимальной нагрузки на сооружение.

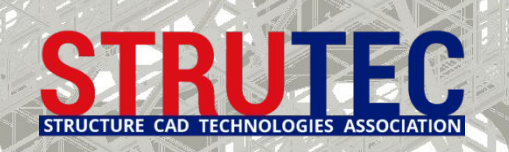

### **1д. Модель Винклера с учетом монтажа и стадийного изменения С1**

#### **Оценка винклеровского коэффициента С1 при стадийном увеличении нагрузки в ЗАПРОС**

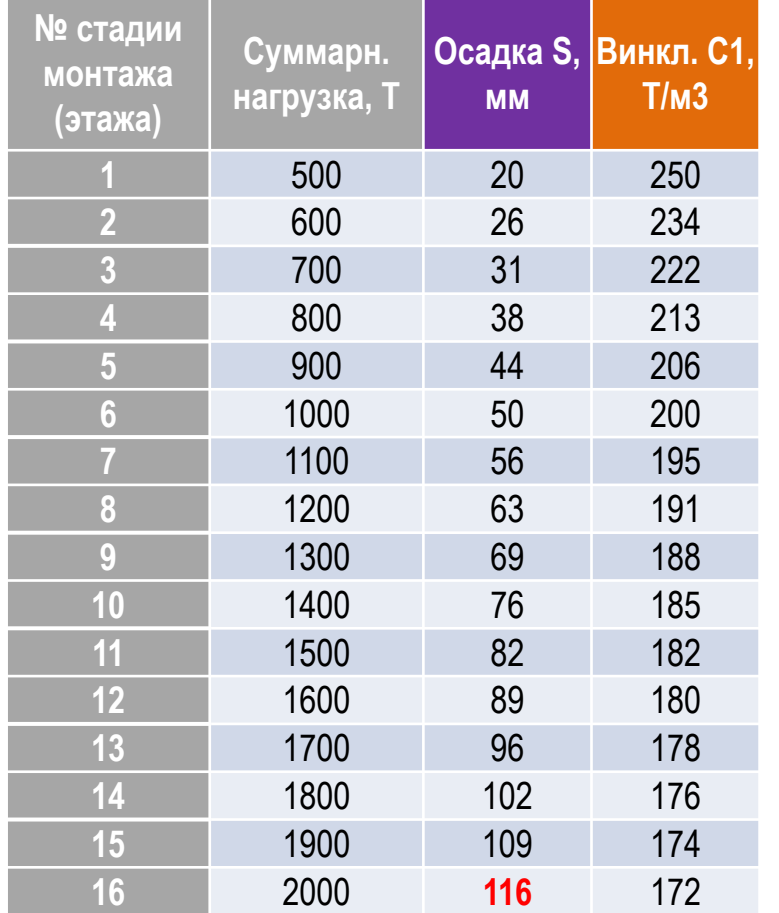

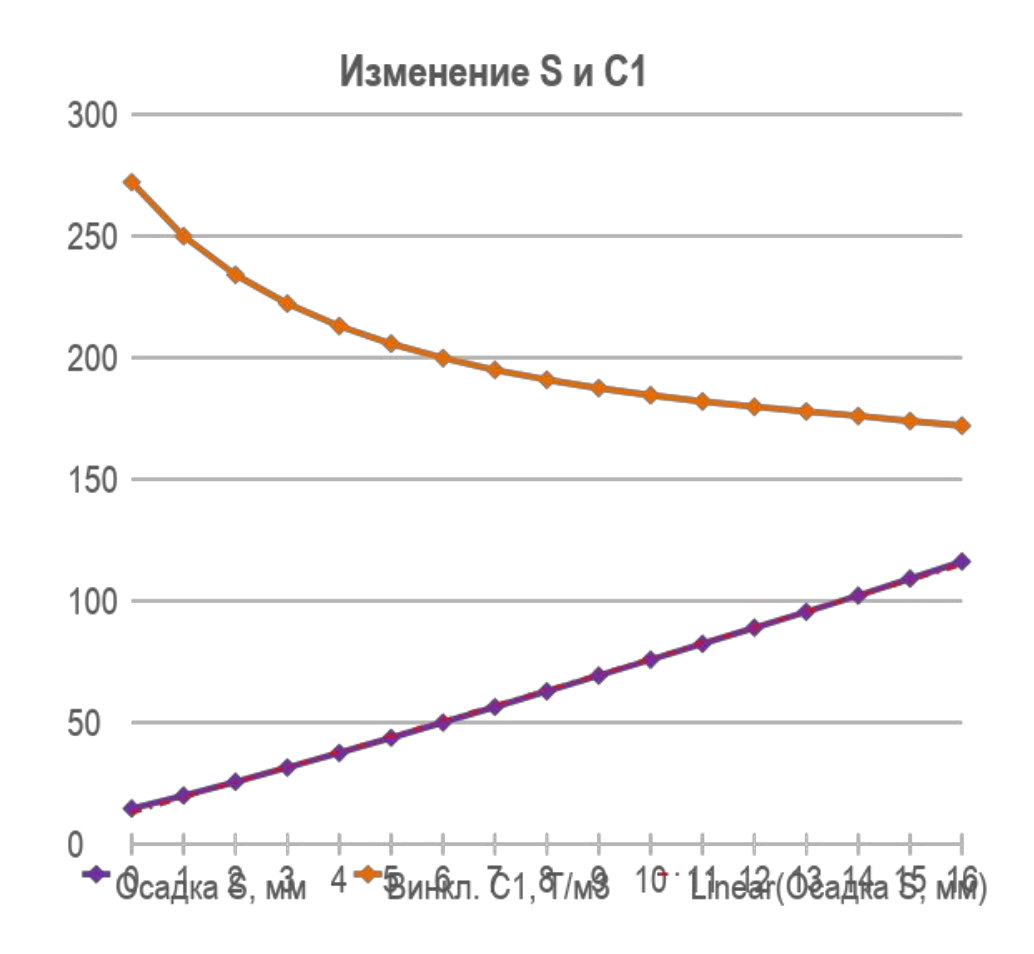

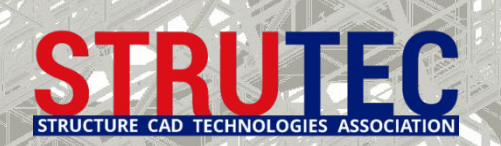

### **1д. Модель Винклера с учетом монтажа и стадийного изменения С1**

#### **Анализ осадок при переменном коэффициенте С1 и стадийном увеличения нагрузки в реж. МОНТАЖ**

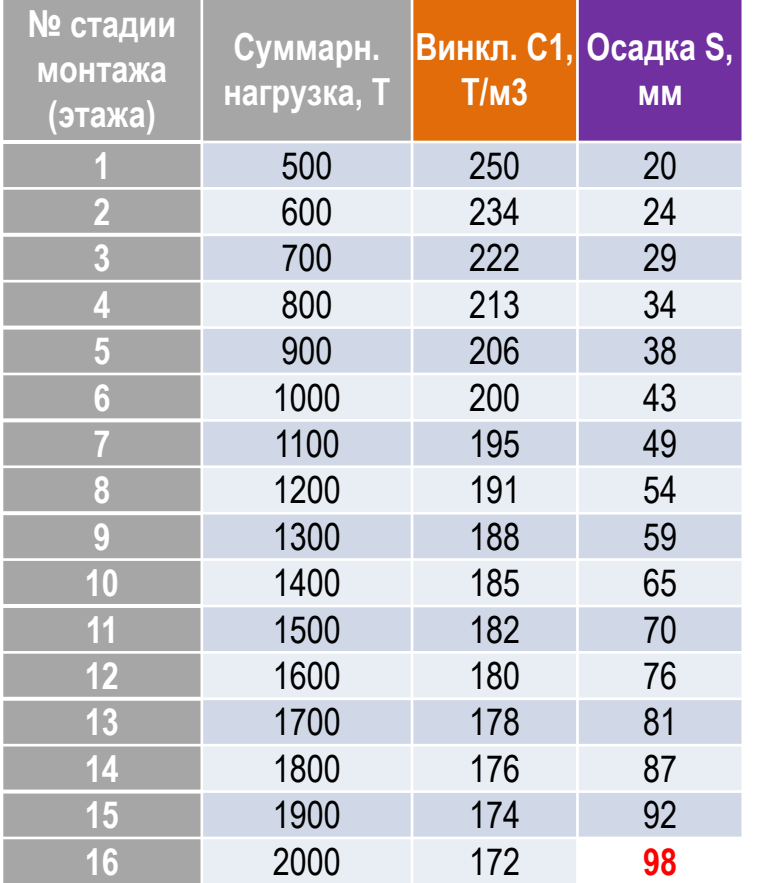

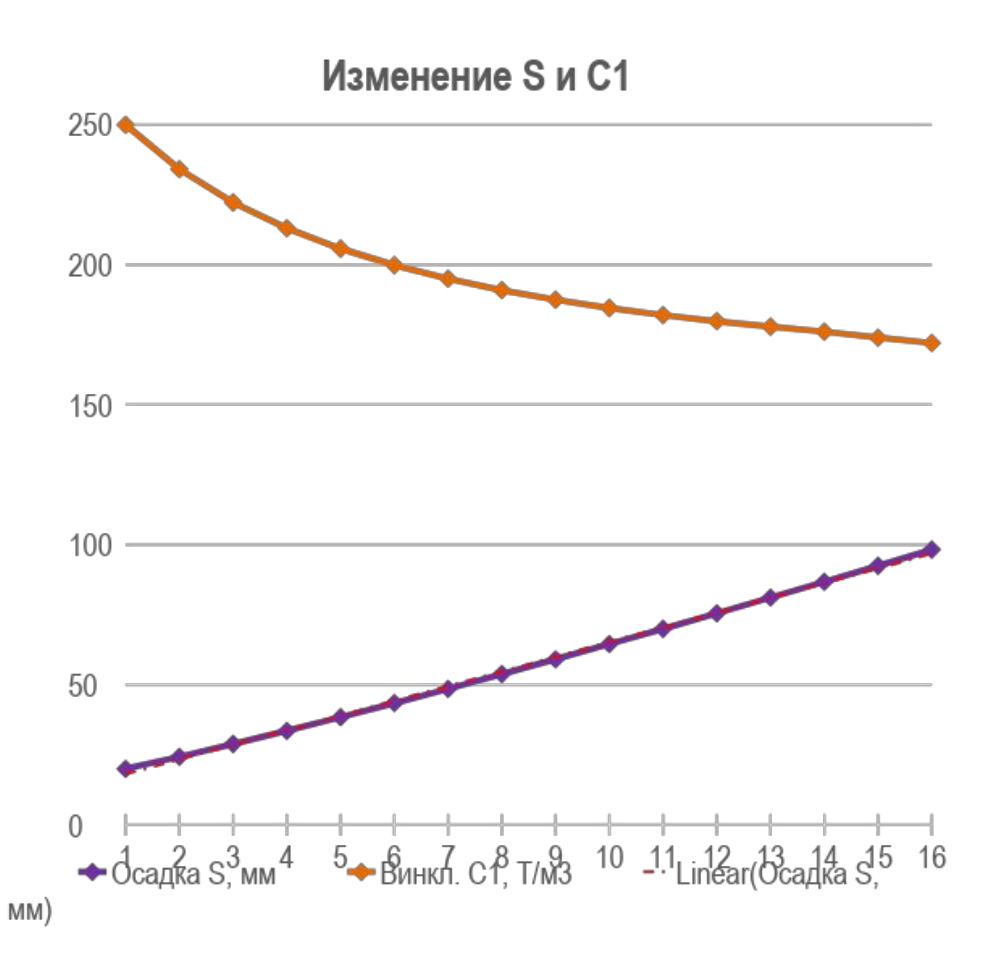

Расчет без пересчета НДС на каждой стадии монтажа. **Снижение осадки на 16%.**

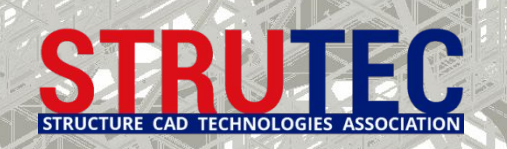

# **1д. Модель Винклера с учетом монтажа и стадийного изменения С1**

**Деформации плиты в режиме МОНТАЖ на винклеровском основании с разным С1=const на разных стадиях монтажа в зависимости от суммарной нагрузки под фундаментной плитой от здания**

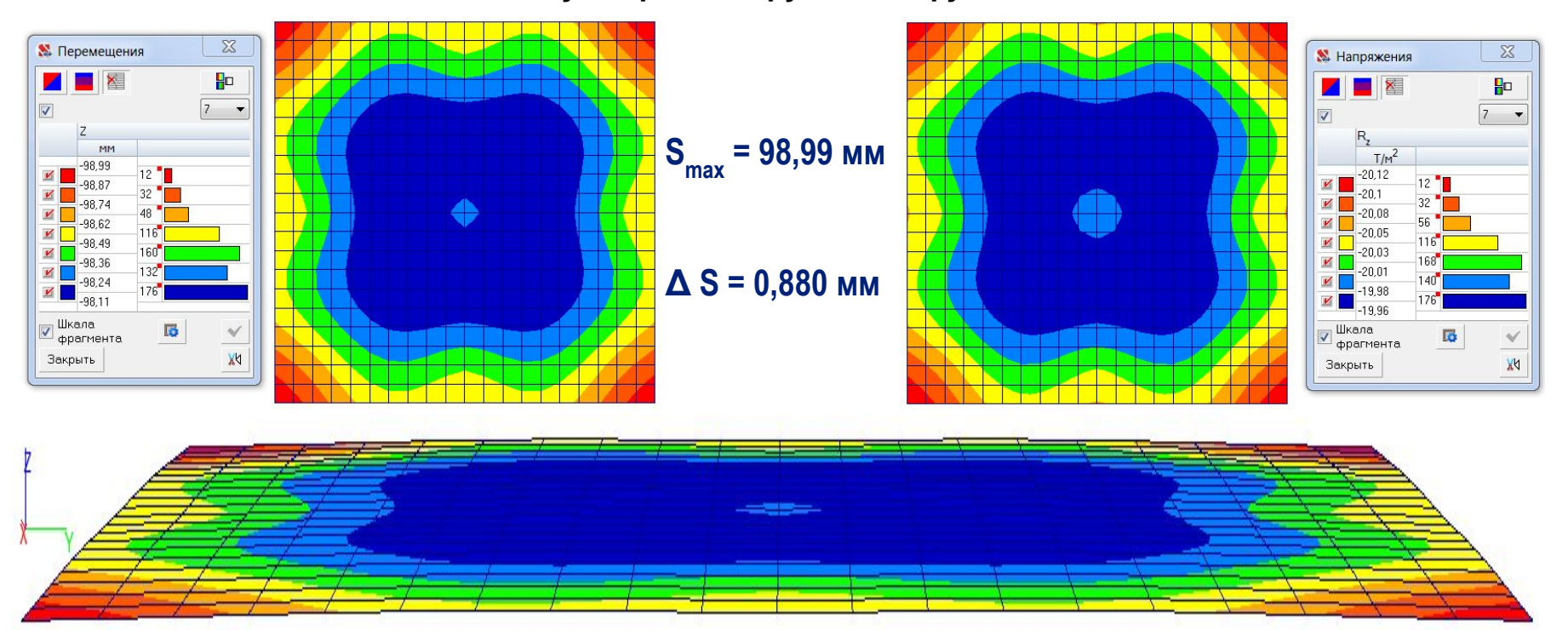

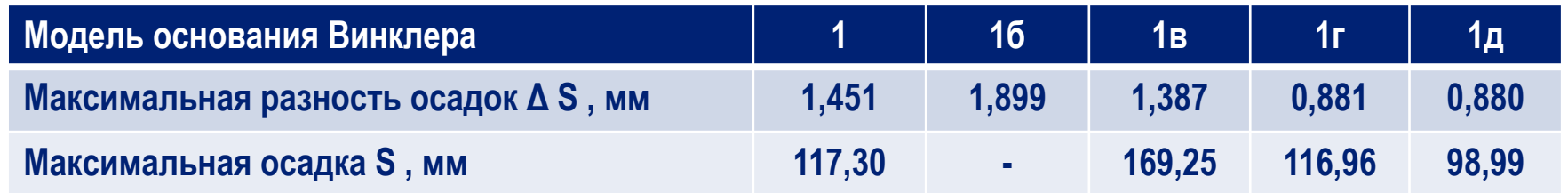

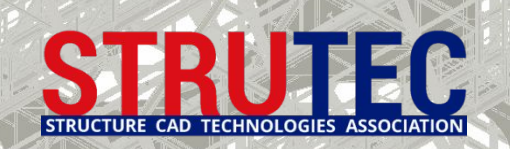

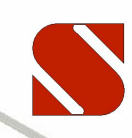

### **4б. Билинейная модель с учетом истории приложения нагрузок**

**Анализ процесса изменения модели внешних связей в режиме возведения**

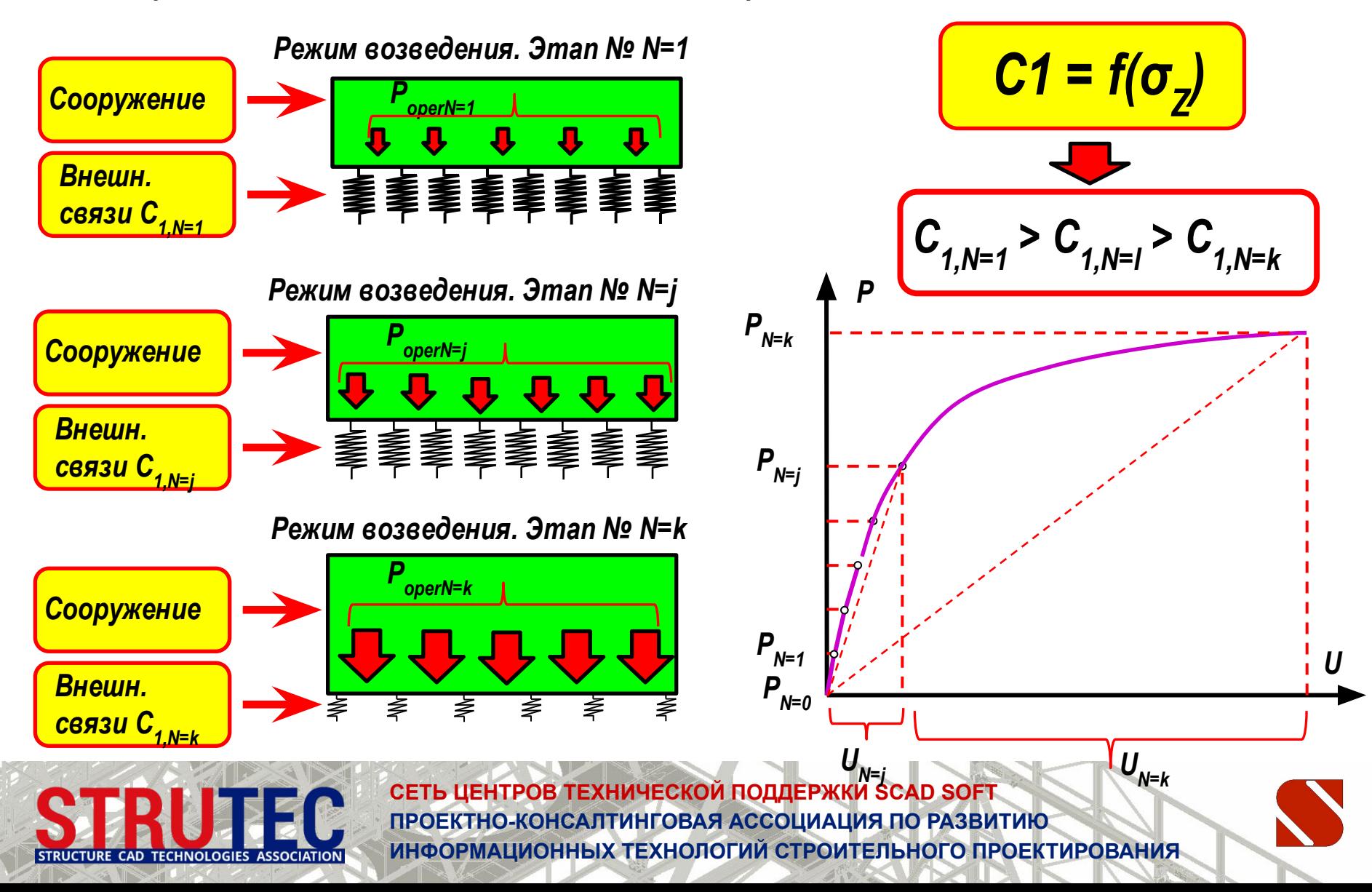

### **4б. Билинейная модель с учетом истории приложения нагрузок**

**Особенности билинейной модели с переменными коэффициентами постели С1, соответствующими напряжениям под фундаментной плитой от суммарной нагрузки на каждой стадии монтажа:**

- 1. Данная модель грунтового основания с малым временем консолидации в сочетании с применением многоэтапного расчета демонстрирует заметное снижение осадки, что позволяет выявить существенные резервы в работе несущих конструкций здания.
- 2. Существенно снижаются не только величины абсолютных значений осадок, но и величины относительных деформаций фундаментной конструкции, что определит существенно более низкие уровни напряжений в конструктивных элементах подземной части здания.

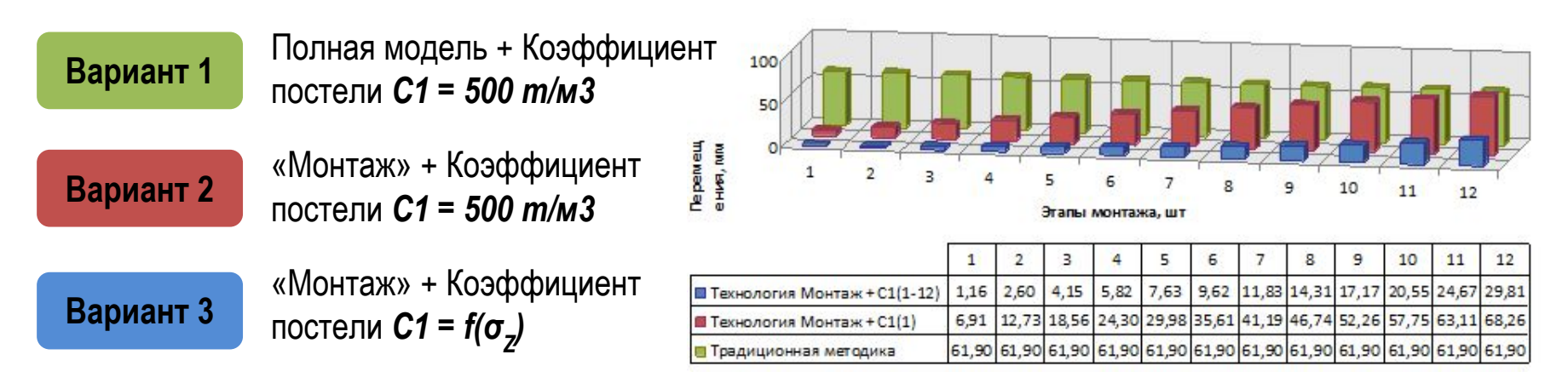

Из книги А.В. Перельмутера и О.В. Кабанцева «Анализ конструкций с изменяемой расчетной схемой»

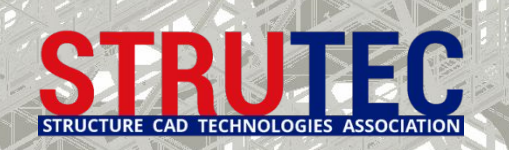

### **4б. Билинейная модель с учетом истории приложения нагрузок**

### **Зависимость переменных коэффициентов С1 от стадийного увеличения нагрузки в КРОСС**

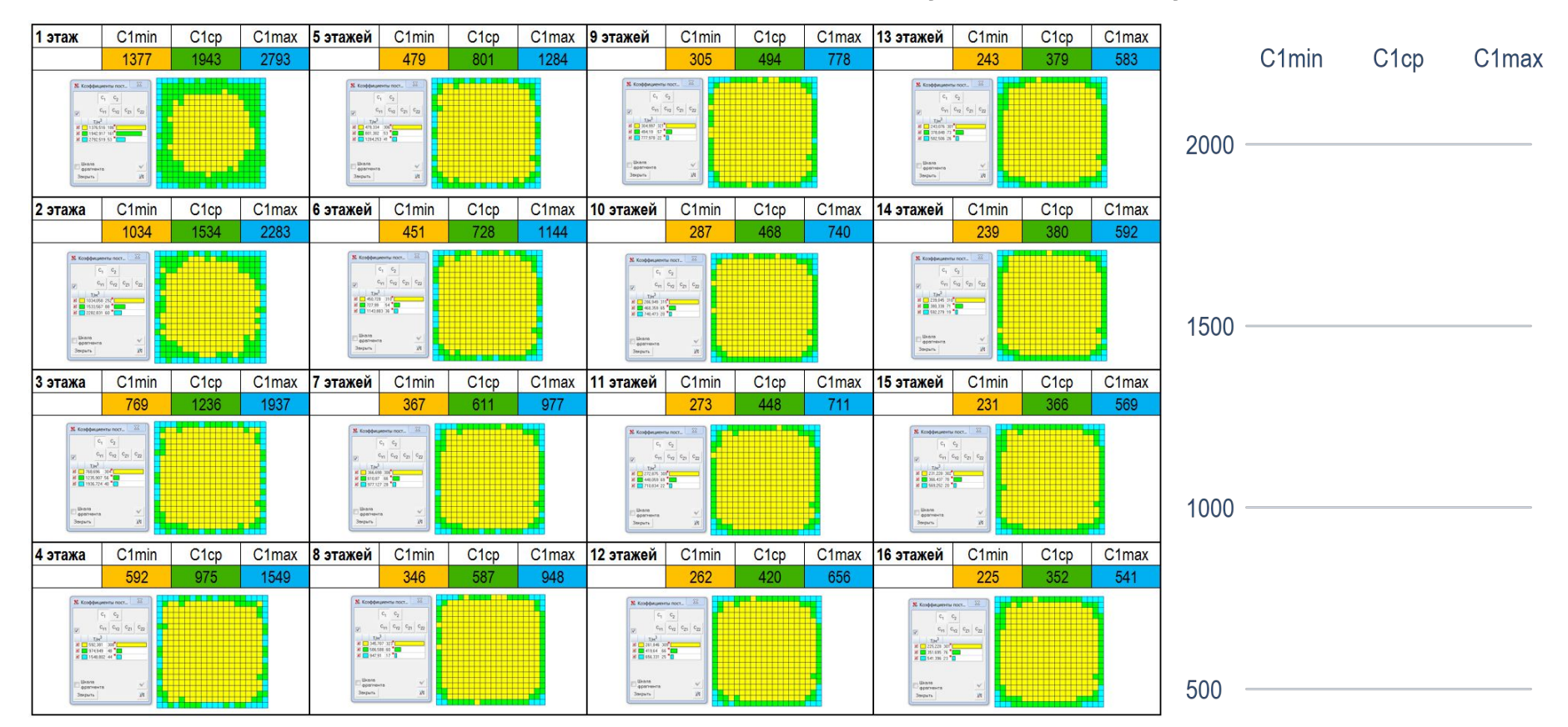

**Главный недостаток — на текущем этапе развития расчетной технологии процесс приложения переменных коэффициентов постели С1 на различных стадиях монтажа является трудоемким.**

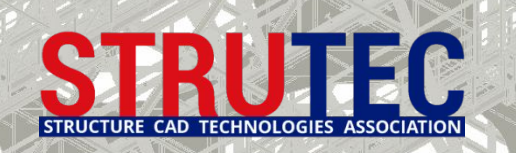

### **Основные отличия моделей основания**

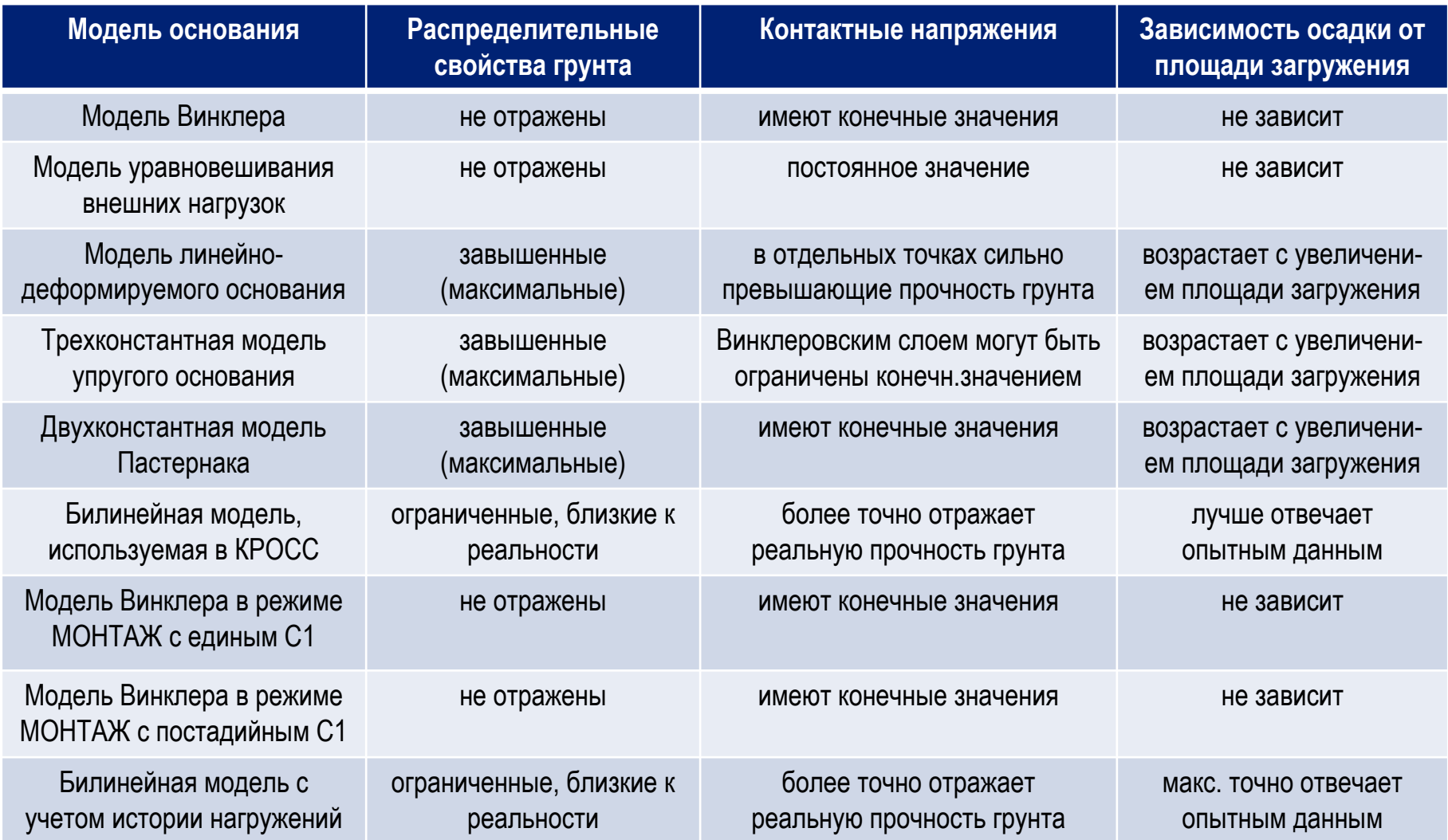

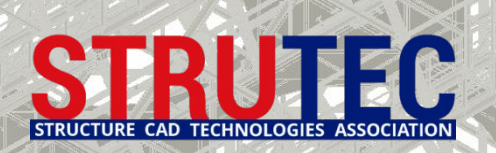

### **Сравнение осадок и деформаций при различных моделях основания**

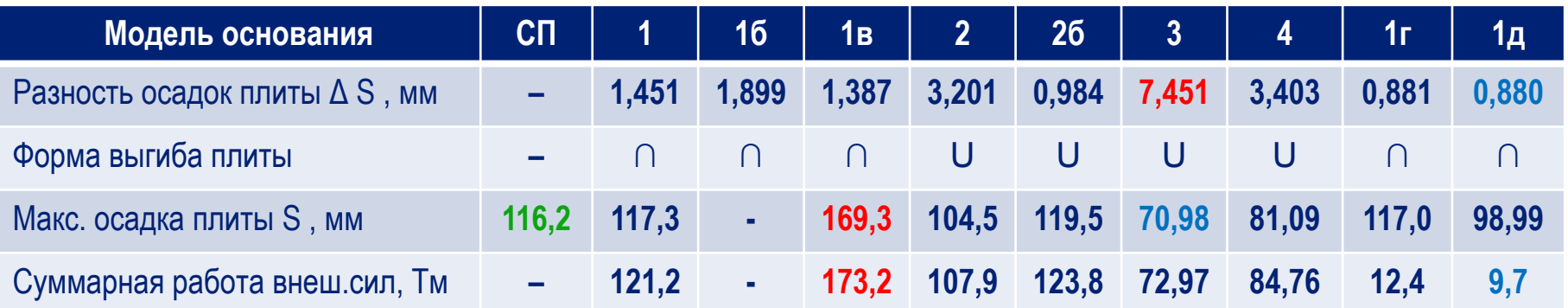

- **1.** Клавишная модель Винклера с одним коэффициентом постели; Модели с близкими результатами по отношению к Винклеровской модели:
	- **1б.** Модель уравновешивания внешних нагрузок и отпора грунта;
	- **1в.** Модель упругого основания по контуру плиты с использованием объемных КЭ;
- **2.** Модель линейно-деформируемого основания (ЛДО) с использованием объемных КЭ; **2б.** Модель ЛДО с промежуточным Винклеровским слоем с использованием объемных КЭ;
- **3.** Модель Пастернака с двумя коэффициентами постели и с применением законтурных элементов.
- **4.** Билинейная модель основания с переменным коэффициентом постели в программе КРОСС;

**1г.** Винклеровская модель основания с постоянным коэффициентом постели с учетом генетически-нелинейного приложения нагрузок в режиме МОНТАЖ;

**1д.** Винклеровская модель основания с изменяемым постоянным С1 для каждой стадии монтажа.

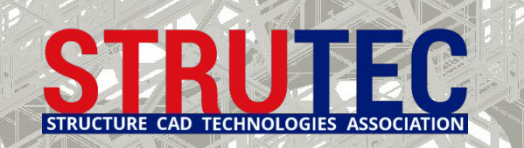

### **Армирование плиты и колонн при различных моделях основания**

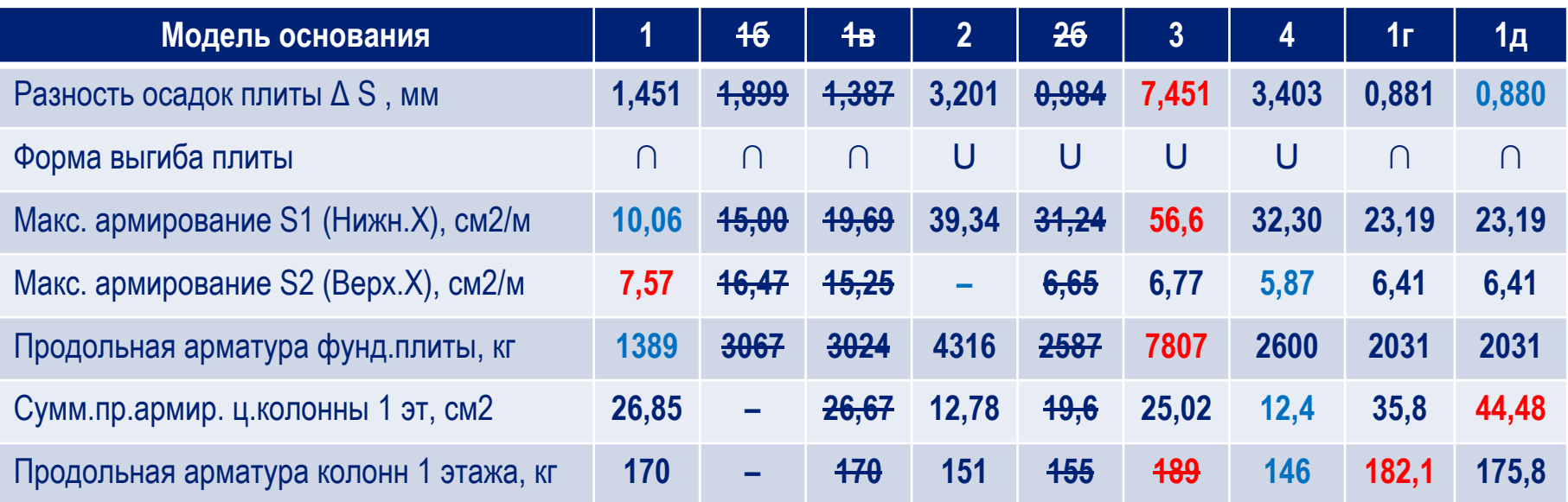

- **1.** Клавишная модель Винклера с одним коэффициентом постели;
	- **1б.** Модель уравновешивания внешних нагрузок и отпора грунта;
	- **1в.** Модель упругого основания по контуру плиты с использованием объемных КЭ;
- **2.** Модель линейно-деформируемого основания (ЛДО) с использованием объемных КЭ; **2б.** Модель ЛДО с промежуточным Винклеровским слоем с использованием объемных КЭ;
- **3.** Модель Пастернака с двумя коэффициентами постели и с применением законтурных элементов;
- **4.** Билинейная модель основания с переменным коэффициентом постели в программе КРОСС;
	- **1г.** Винклеровская модель основания с постоянным коэффициентом постели с учетом генетически-нелинейного приложения нагрузок в режиме МОНТАЖ;
	- **1д.** Винклеровская модель основания с изменяемым постоянным С1 для каждой стадии монтажа.

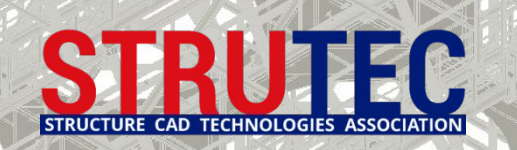

### **Выводы о применимости различных моделей основания**

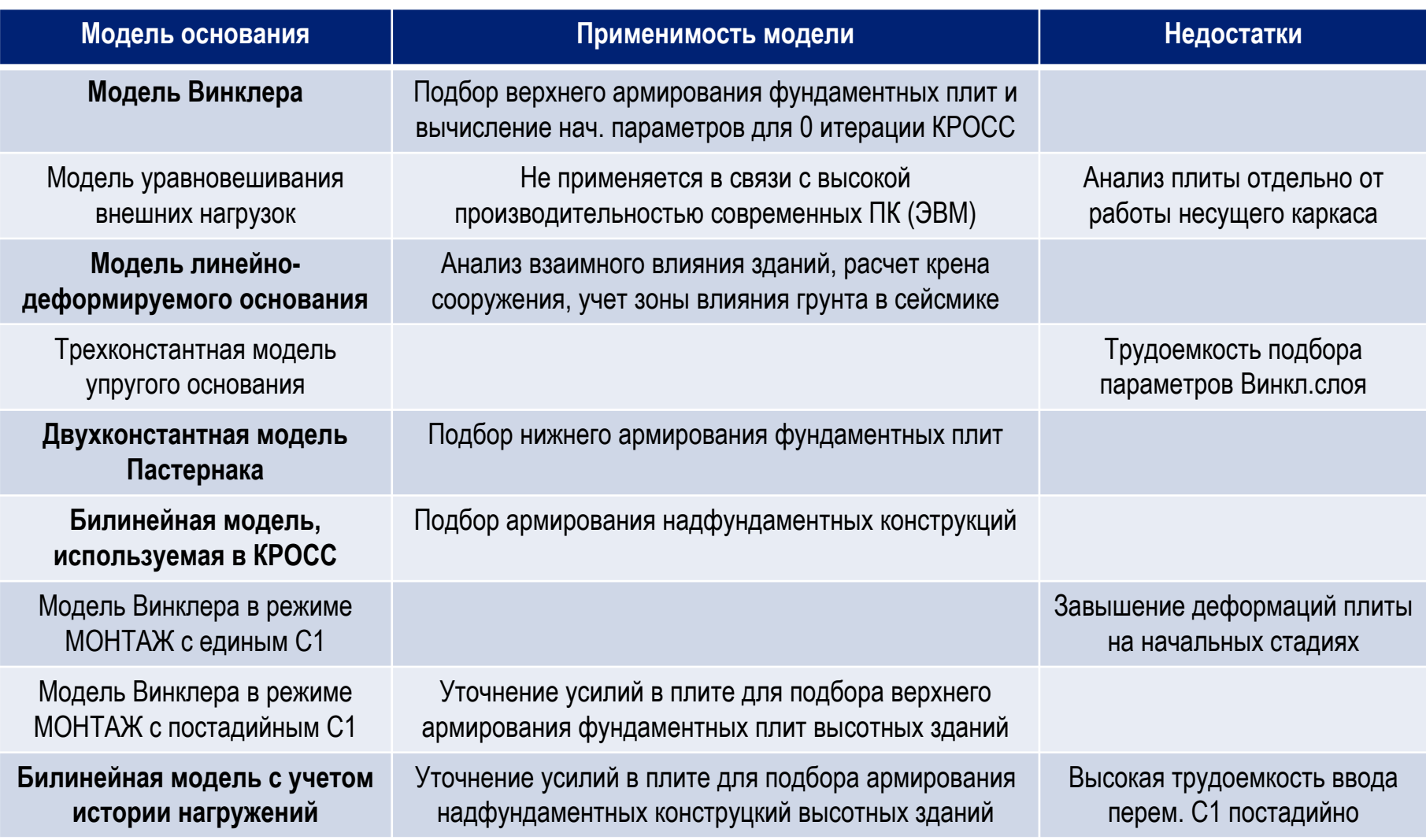

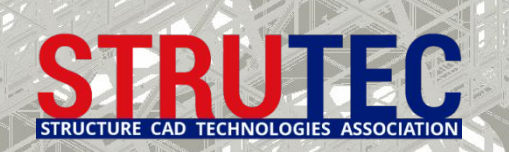

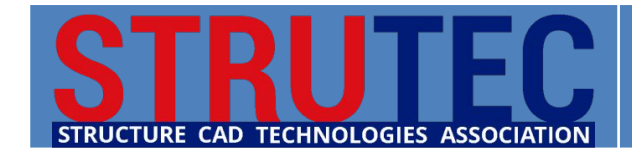

**СЕТЬ ЦЕНТРОВ ТЕХНИЧЕСКОЙ ПОДДЕРЖКИ SCAD SOFT ПРОЕКТНО-КОНСАЛТИНГОВАЯ АССОЦИАЦИЯ ПО РАЗВИТИЮ ИНФОРМАЦИОННЫХ ТЕХНОЛОГИЙ СТРОИТЕЛЬНОГО ПРОЕКТИРОВАНИЯ**

# **СПАСИБО ЗА ВНИМАНИЕ!**

Виктор Сергеевич Михайлов Руководитель новосибирского центра технической поддержки SCAD SOFT mvs@scadsoft.ru

Андрей Владимирович Теплых Руководитель самарского центра технической поддержки SCAD SOFT ateplykh@mail.ru

> 19 апреля 2016 г. Москва